## Genomas Ensamblado y Anotación

Rodrigo Lisperguier Felipe Ramírez Departamento de Informática Universidad Técnica Federico Santa María

#### *Genoma*

- ‣ Información genética de un organismo, contenida en su DNA.
- ‣ Los trozos inútiles ¿son parte de la información?

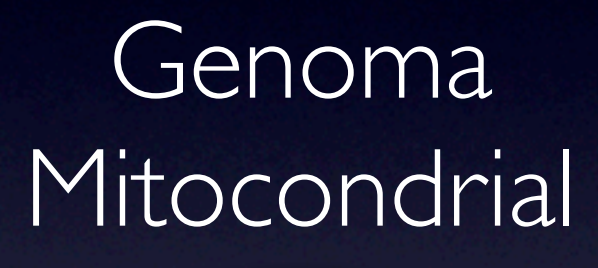

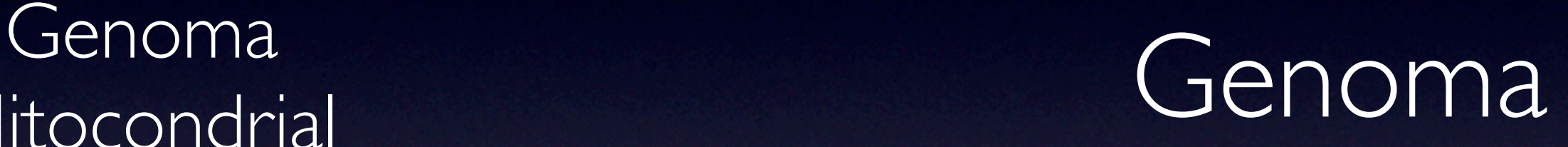

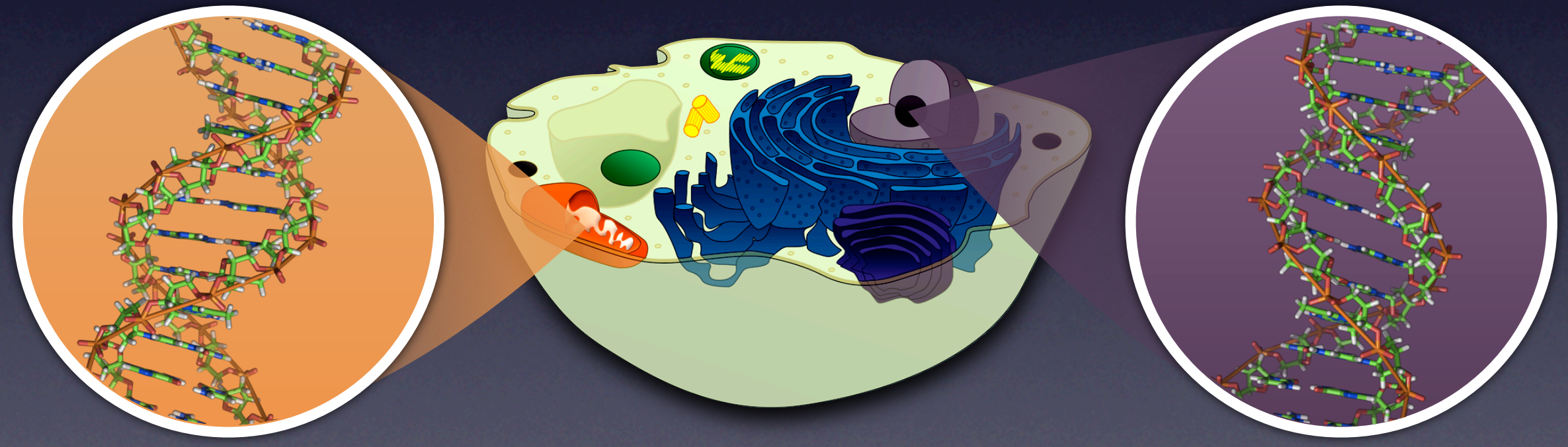

*Genoma = Secuencia de letras del DNA en el núcleo*

*El genoma difiere entre individuos de una misma especie, pero no tanto como para que no se pueda hablar del genoma de la especie.*

 $GENOMA1 \approx GENOMA2 \approx GENOMA3 \approx GENOMA4 \approx GENOMA5 \approx GENOMA6 \approx GENOMA7 \approx GENOMA8$ ¡Pero no son iguales!

#### GENOMA1 GENOMA2 GENOMA3 GENOMA4 GENOMA5 GENOMA6 GENOMA7 GENOMA8

#### **Eucariotas**

Genomas grandes Baja densidad de genes Intrones y exones Identificación de genes es un problema complejo

#### **Procariotas**

Genomas pequeños Alta densidad de genes Sin intrones Identificación de genes es relativamente simple

*A parte de esto, no hay relación entre el tamaño del genoma o la cantidad de genes y la complejidad de la especie Paradoja del valor C "el tamaño del genoma en eucariotas no tiene relación con la complejidad del organismo"*

### *¿Qué hay en el Genoma?*

- ‣ **Genes** que codifican proteinas
- ‣ **Genes** que codifican RNAs estructurales y otros tipos de RNA
- ‣ Secuencias de control
- ‣ ¿Qué es **todo lo demás**?

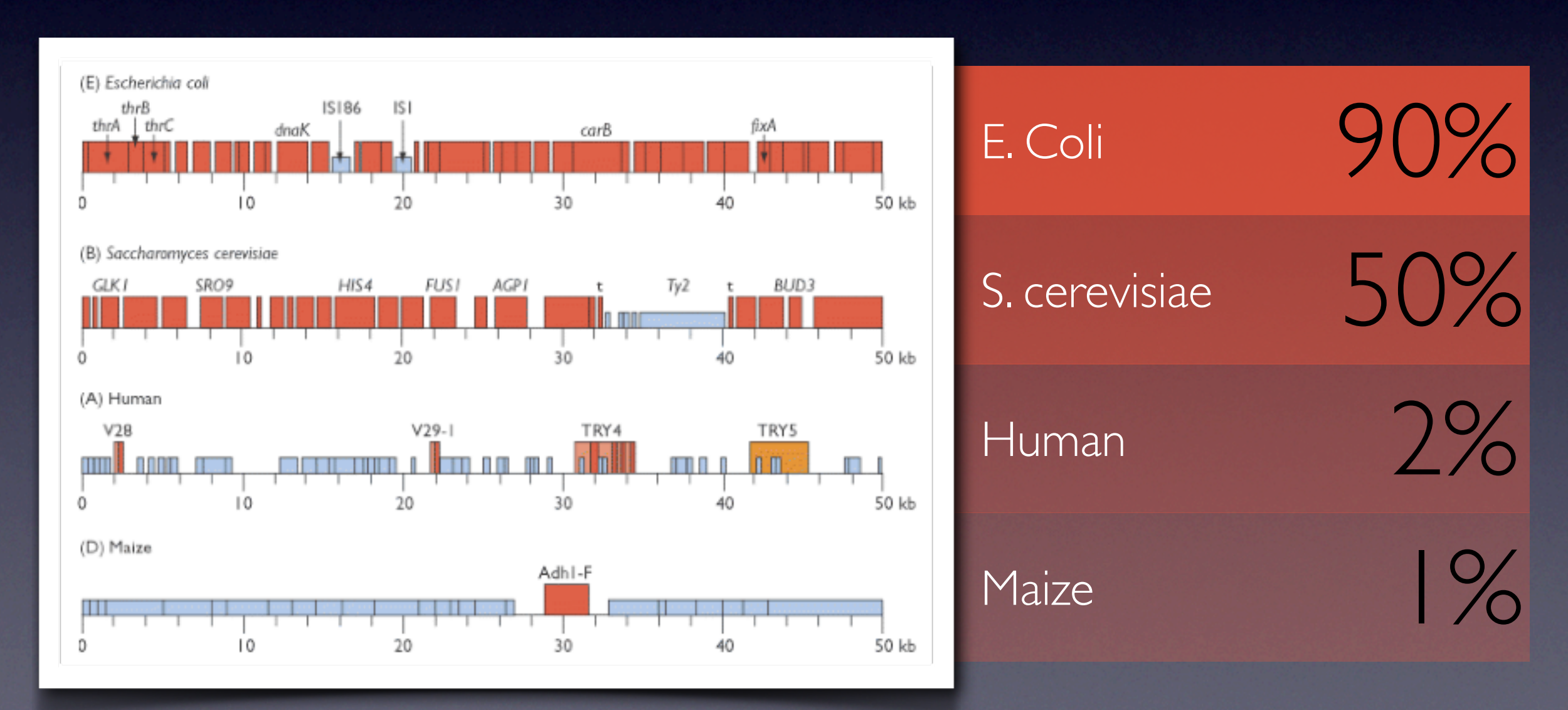

### *¿Qué es todo lo demás?*

- ‣ Secuencias repetitivas
- ‣ Elementos móbiles con instrucciones para replicarse
- ‣ Varias A y T (tienen relación con la estructura de la cromatina)
- ‣ Minisatélites / Microsatélites
- ‣ Nada reconocible
- ‣ Duplicados en desuso
- 

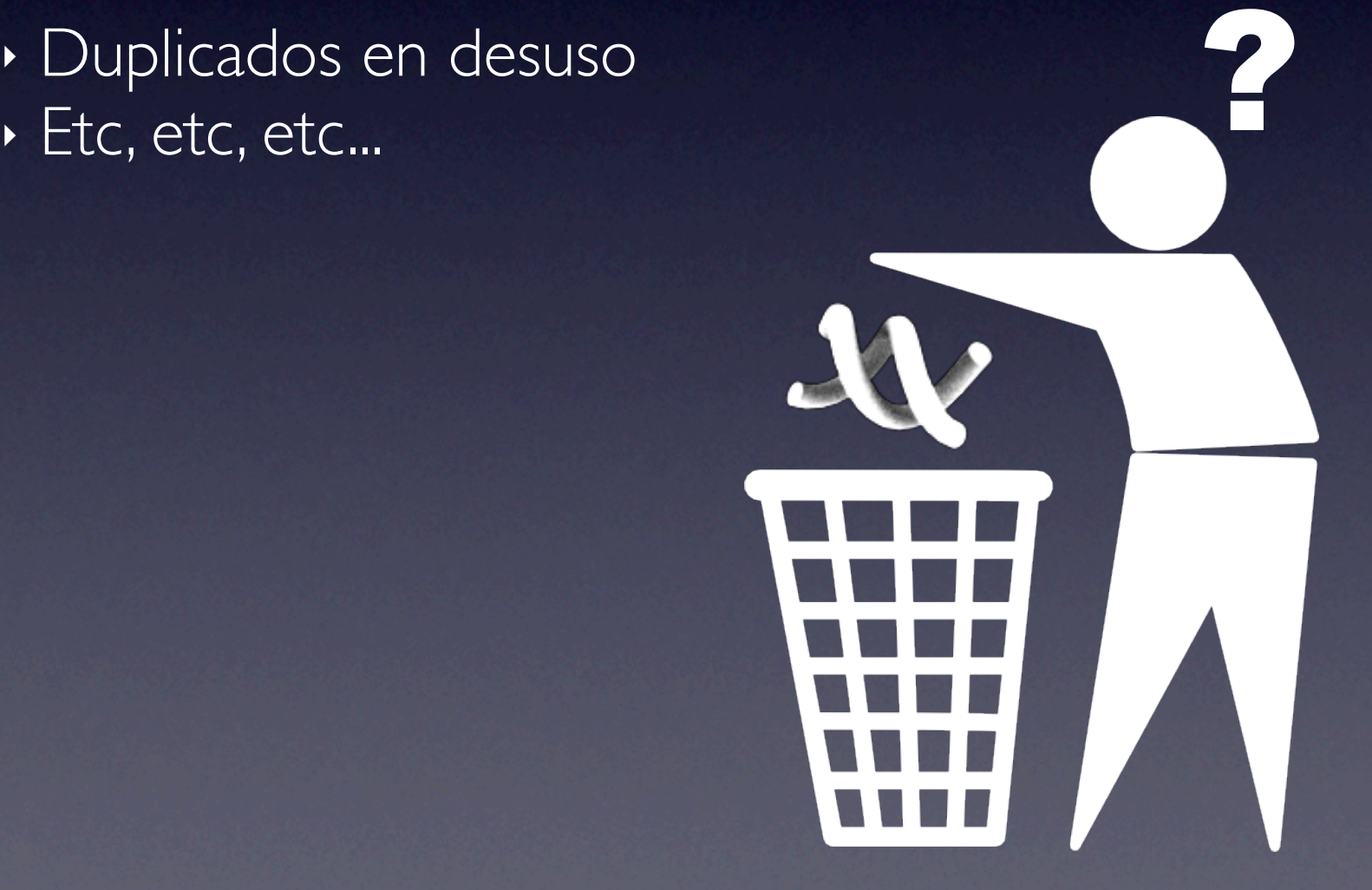

#### *DNA Basura*

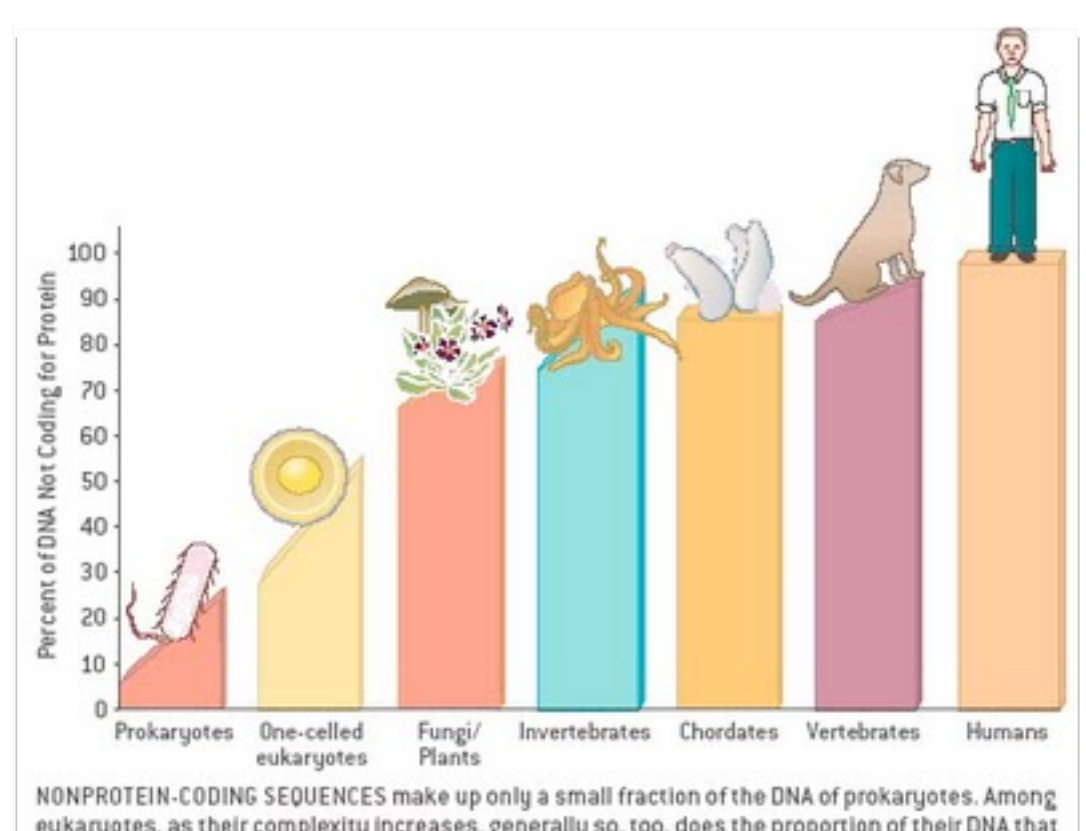

eukaryotes, as their complexity increases, generally so, too, does the proportion of their DNA that does not code for protein. The noncoding sequences have been considered junk, but perhaps it actually helps to explain organisms' complexity

*"Las secuencias que no codifican proteínas sólo forman una pequeña fracción del DNA de las procariotas. Entre las eucariotas, a medida que su complejidad aumenta, también lo hace su proporción de DNA que no codifica proteinas.*

*Las secuencias que no codifican se consideran basura, pero tal vez en realidad ayudan a explicar la complejidad de los organismos."*

#### **The relationship between non-protein-coding DNA and eukaryotic complexity**

*Ryan J. Taft, Michael Pheasant, John S. Mattick \* doi:10.1002/bies.20544*

#### *¿Cómo se secuencia un genoma?*

- ‣ La tecnología permite leer cadenas pequeñas (menor a 1Kbp).
- ‣ Hay que trozar los cromosomas, leer los trozos y reunirlos.
- ‣ Entremedio se amplifican vía clones en bacterias.

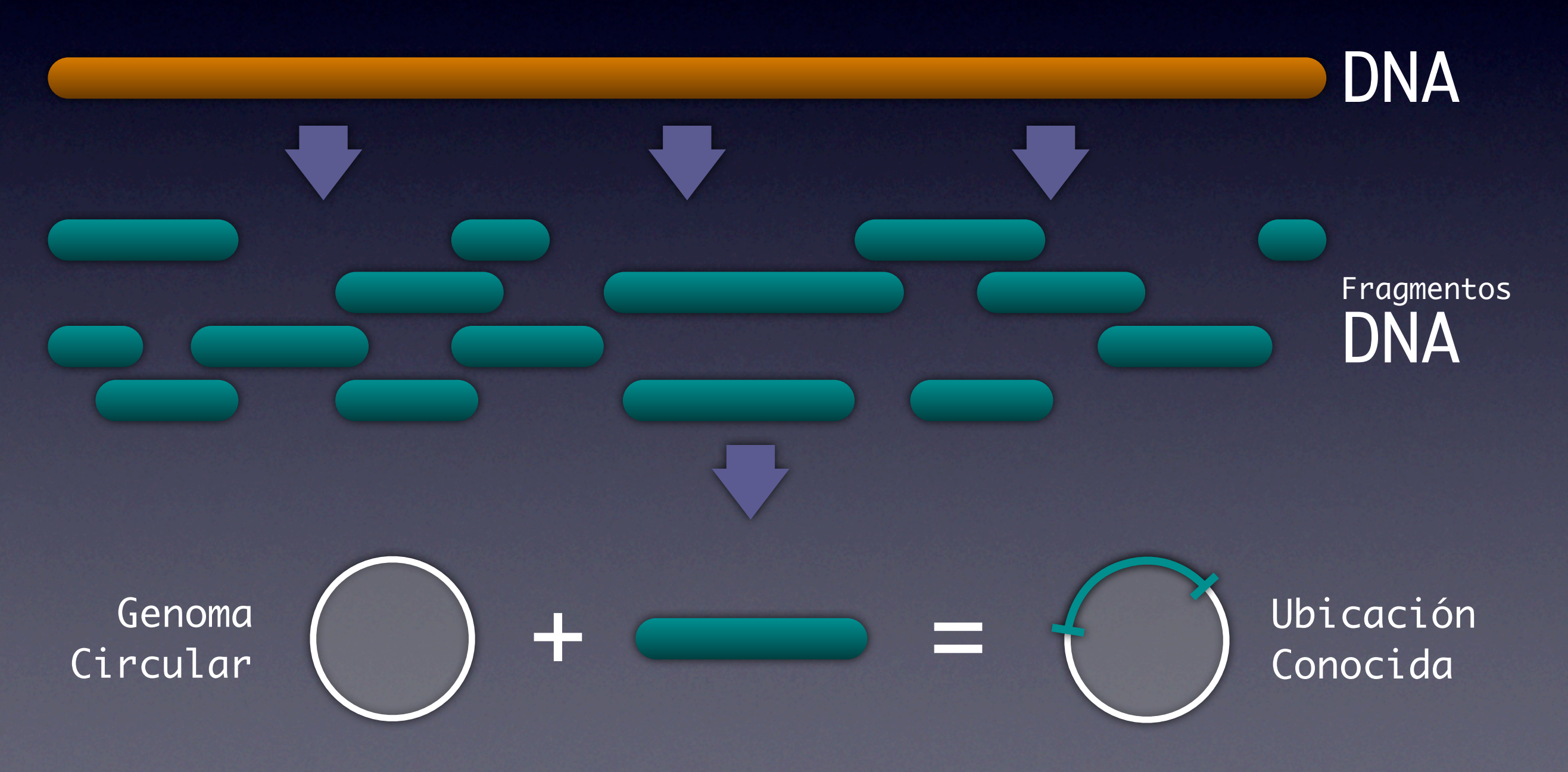

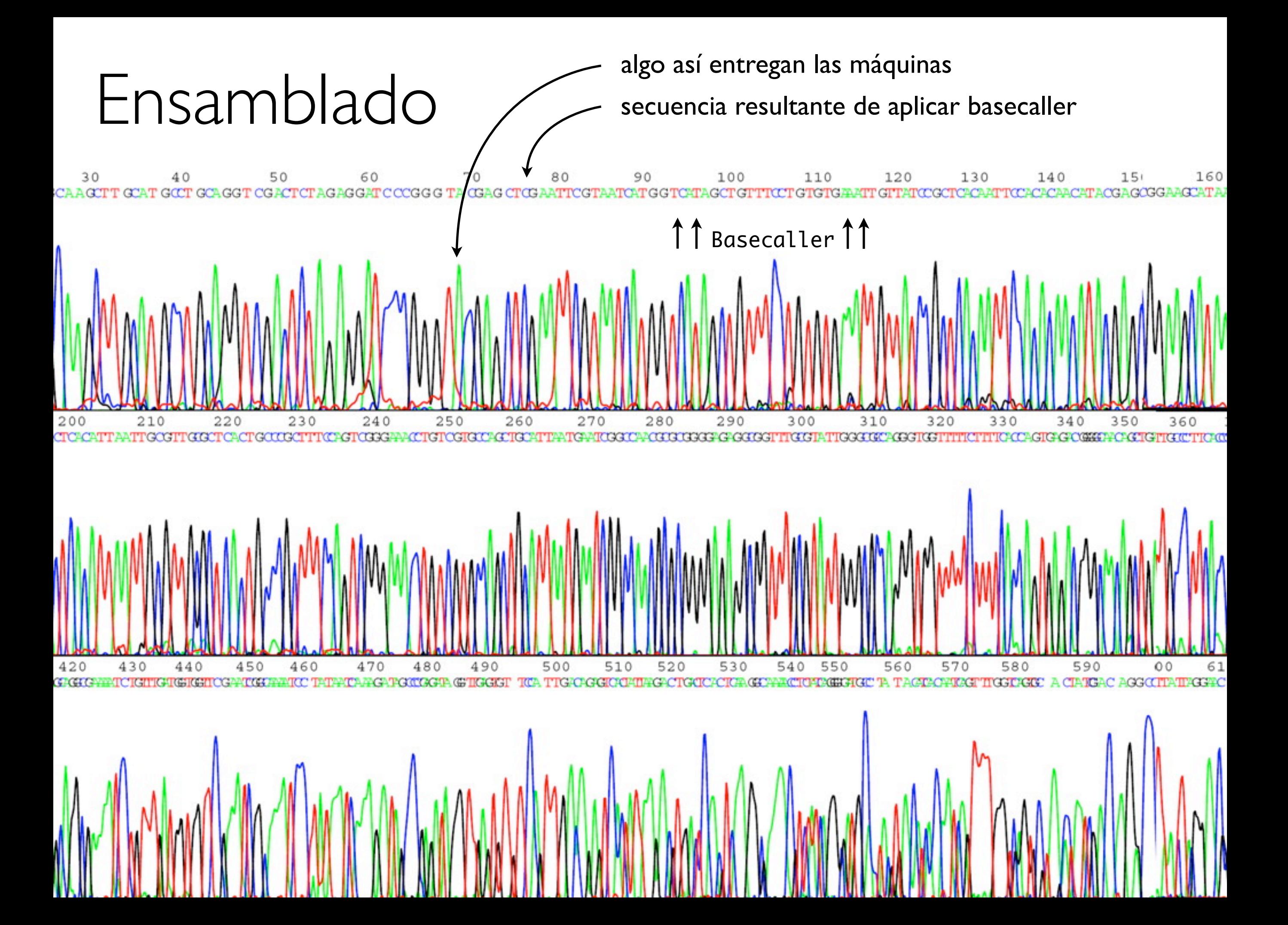

#### *Para secuencias más largas que 500bp Shotgun*

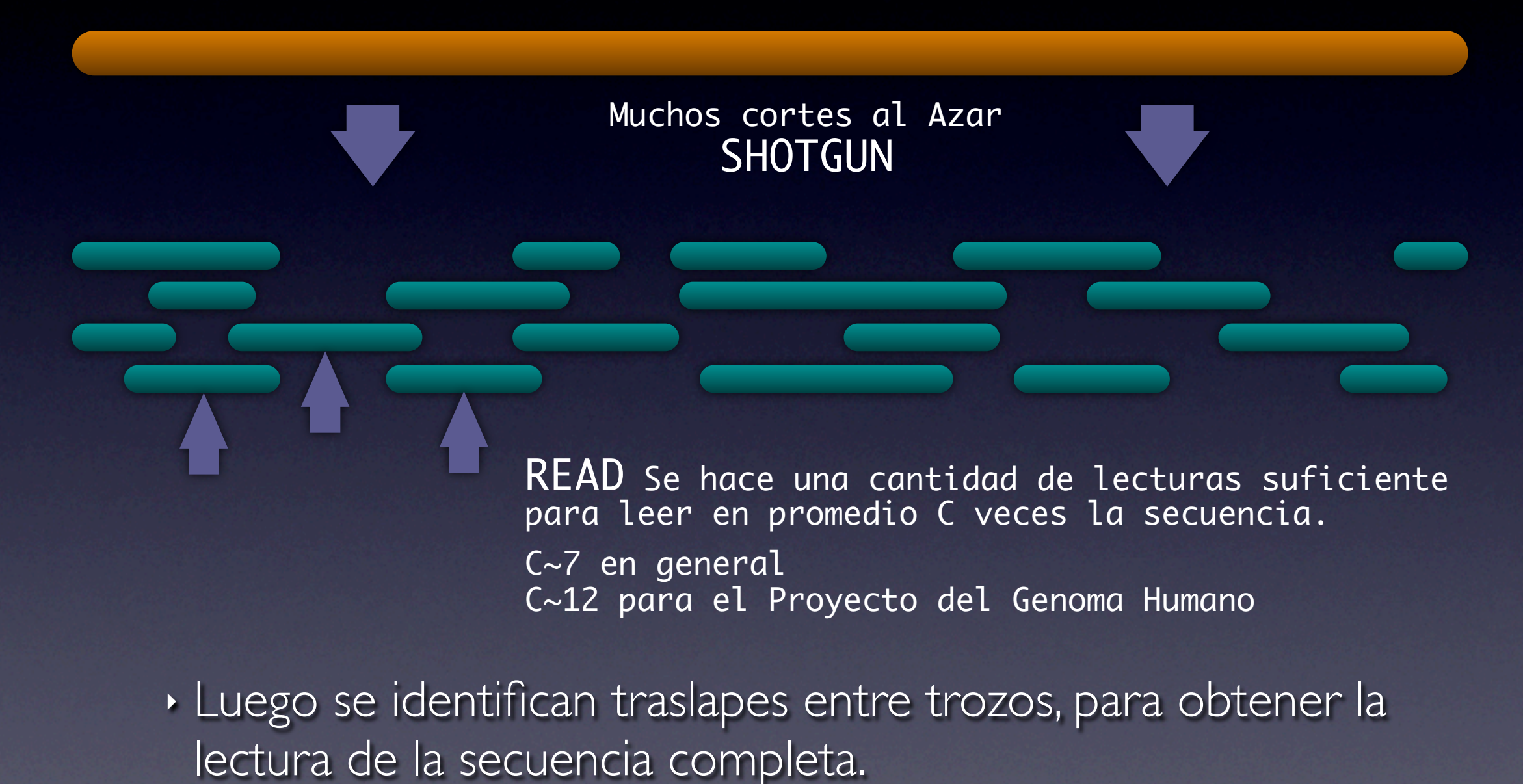

‣ Problema de alineamiento (computacionalmente difícil (más difícil aún por presencia de *repeats*))

#### *Estrategias*

- ‣ Whole Genome Shotgun: hacer shotgun sobre el cromosoma completo, hacer muchas lecturas, e ir pegándolas en segmentos cada vez mayores.
	- ‣ Costo y errores al pegar secuencias.
- ‣ Hierarchical Shotgun: cortar el cromosoma en trozos largos ("clones"), mapearlos con respecto al cromosoma, clonarlos en bacteria, y aplicar shotgun a cada trozo.
	- ‣ Problema de mapear bien los clones.

Para ambas estrategias en algún momento hay que fusionar lecturas. Ahí se trata de pegar trozos leídos, eventualmente con errores, y posiblemente con repeticiones en algunas partes. **K-tuplas.**

|| |||||||||||||||||| || TAGTTAGATTACACAGATTAC  $K~24$ 

TACATAGATTACACAGATTACT GA Ver qué trozos tienen una k-tupla coincidente. En ese caso, extender el alineamiento. Si no da 95% de identidad, descartarlo

### FINAL SEQUENCE

#### MULTIPLE ALIGNMENT / OVERLAPPING

#### SHOTGUN

### PRELIMINARY SEQUENCE

BASECALLER

## LAB DATA

#### *Anotando un genoma = predecir genes*

- ‣ Una vez que tenemos la secuencia de un genoma, lo siguiente es ver qué es lo que está escrito ahí.
- ‣ Se buscan secuencias que codifiquen proteínas y secuencias que codifiquen RNAs estructurales.

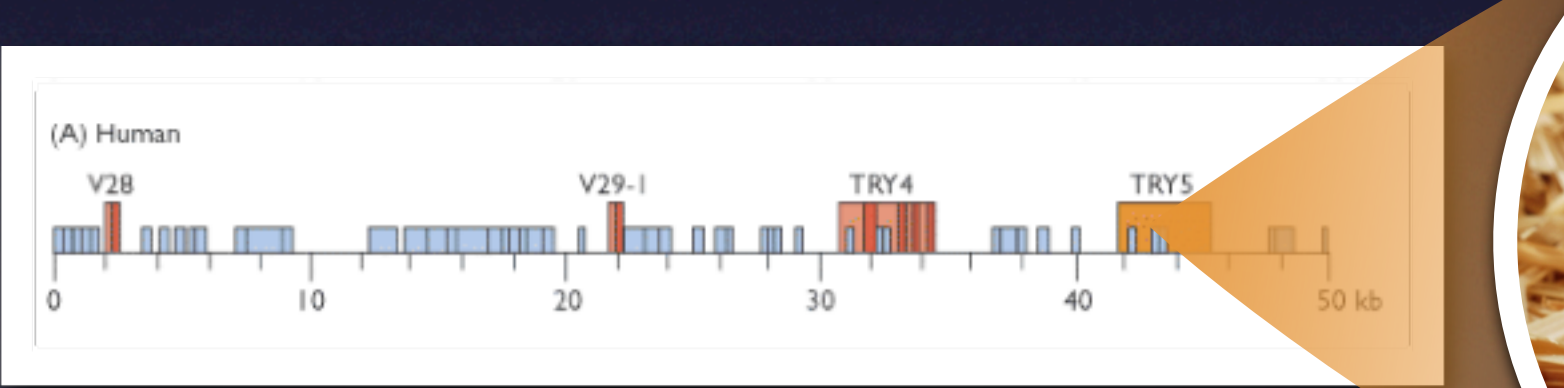

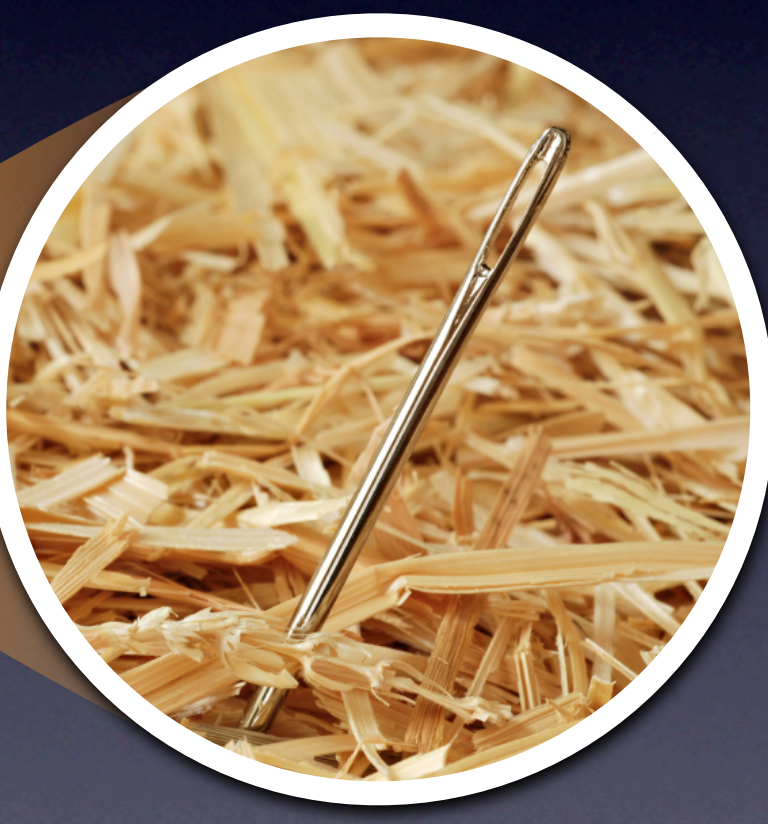

*Difícil tarea en eucariotas con tanta basura... Se usan diferentes estrategias en eucariotas y procariotas.*

#### *Genes que codifican proteínas*

- ‣ Recordatorio
- ‣ Diferencias entre **mRNA**
	- ‣ Procariota
	- ‣ Eucariota

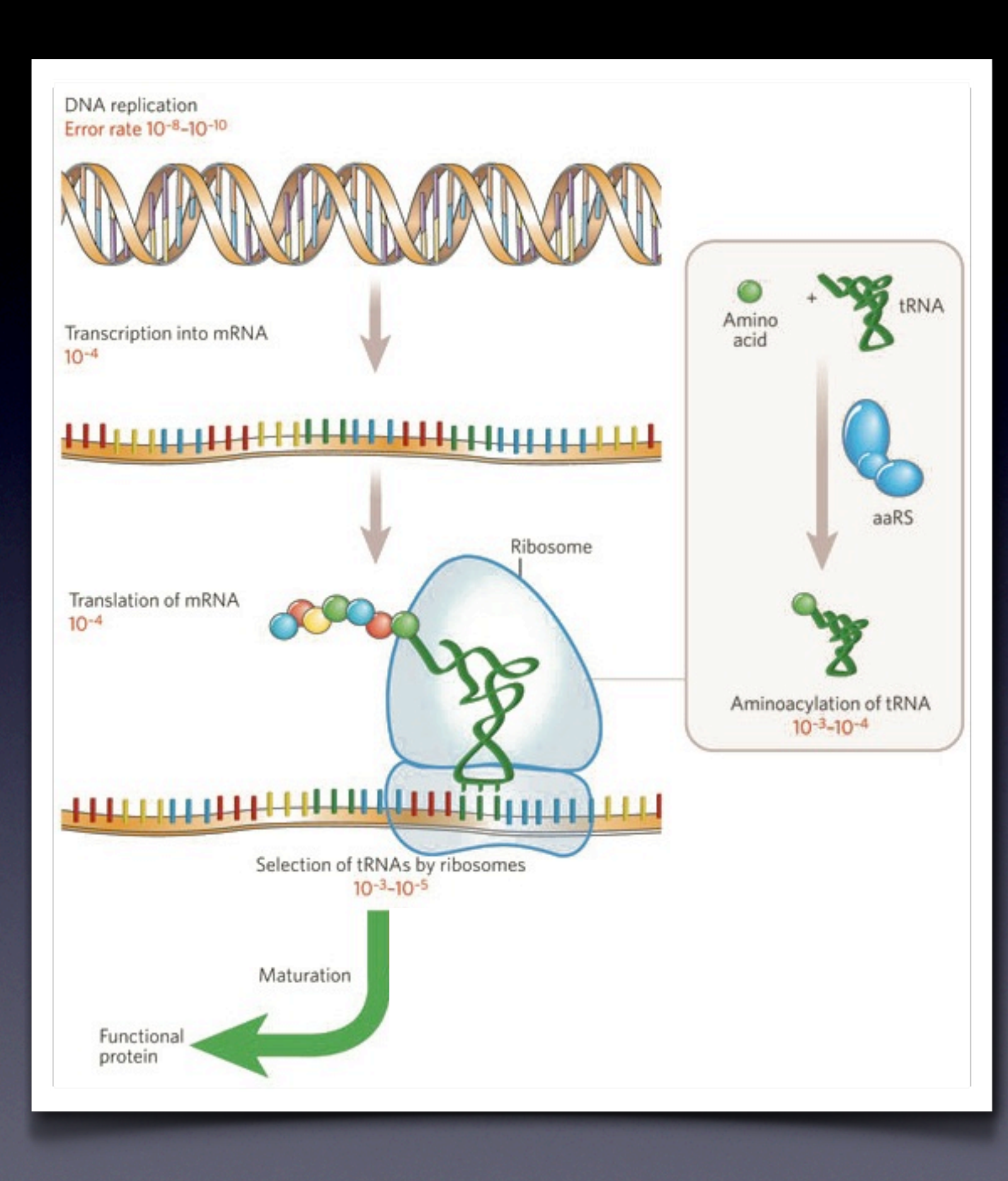

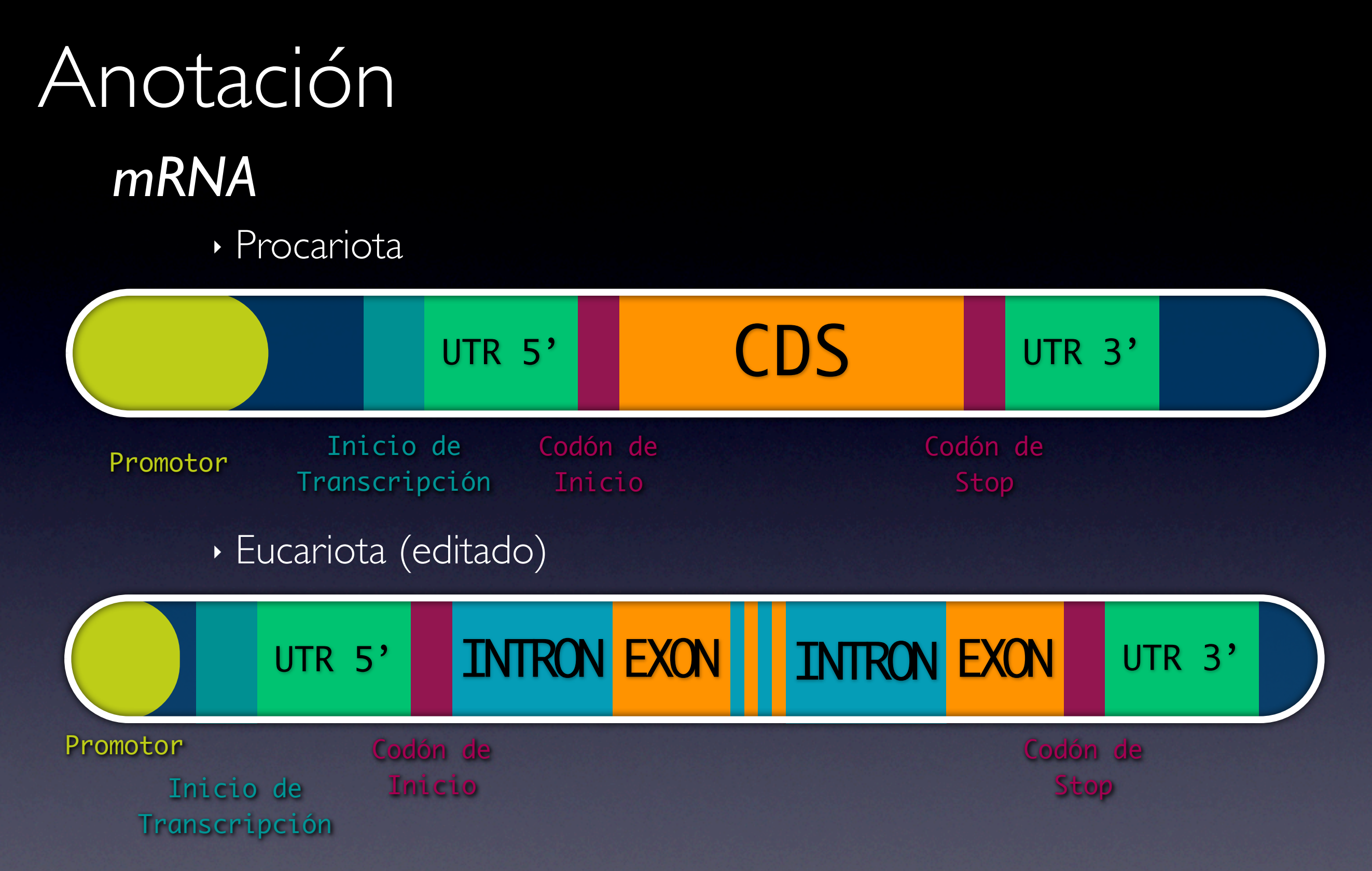

*En regulación las eucariotas también son más complicadas... Por eso se usan distintos métodos de anotación para cada caso.*

#### *ORF (open reading frame)*

- ‣ Es una sección del genoma de un organismo que posiblemente puede codificar una proteína y es la forma más simple de búscar estas secciones.
- ‣ El ORF se encuentra entre una secuencia inicial o codón de inicio (AUG para RNA) y la secuencia de término o codón de término.
- ‣ La existencia de un ORF relativamente largo, es un buen indicador de la existencia de un gen en ese sector.
- ‣ Seis posibles formas (3 en una hebra y otras 3 en la hebra complementaria)

### UCUAAAAUGGGUGAC

UCUAAAAUGGGUGAC CUAAAAUGGGUGAC<br>UAAAAUGGGUGAC

#### *ORF (open reading frame)*

- ‣ En procariotas el mayor ORF comenzando desde el primer codón de start hasta el primer codón de stop es una buena (pero no segura) predicción de una región que codifica proteínas.
- ‣ En eucariotas es algo más complejo debido a la presencia de intrones que suelen generar codones de stop que no necesariamente representan el término de la secuencia codificadora.

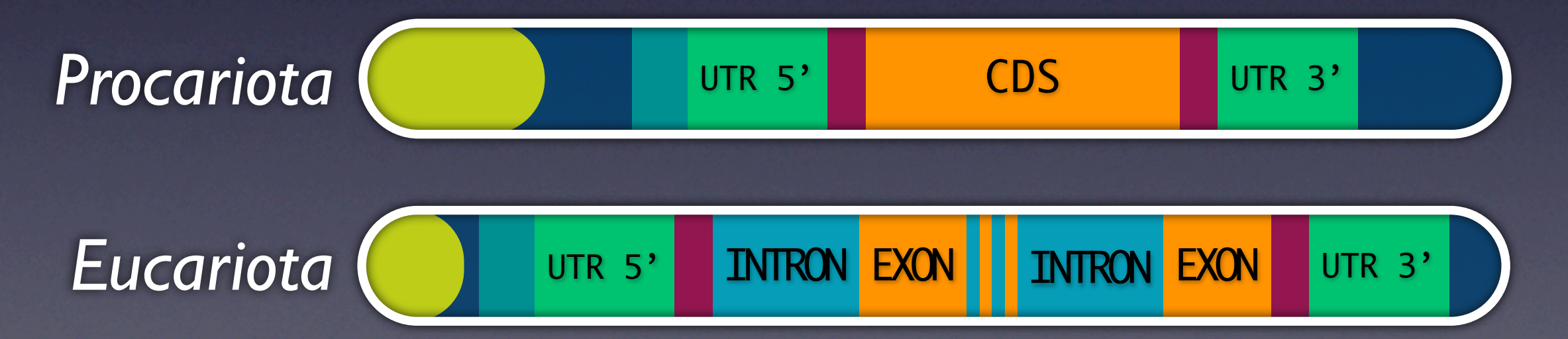

#### *GC Content*

- ‣ GC Content (%GC) es el porcentaje de bases Guanina y Citocina presentes en el DNA.
	- ‣ Se puede obtener el %GC de todo el genoma o de un trozo de DNA.
- ‣ En regiones de DNA con mayor %GC es más probable encontrar genes.

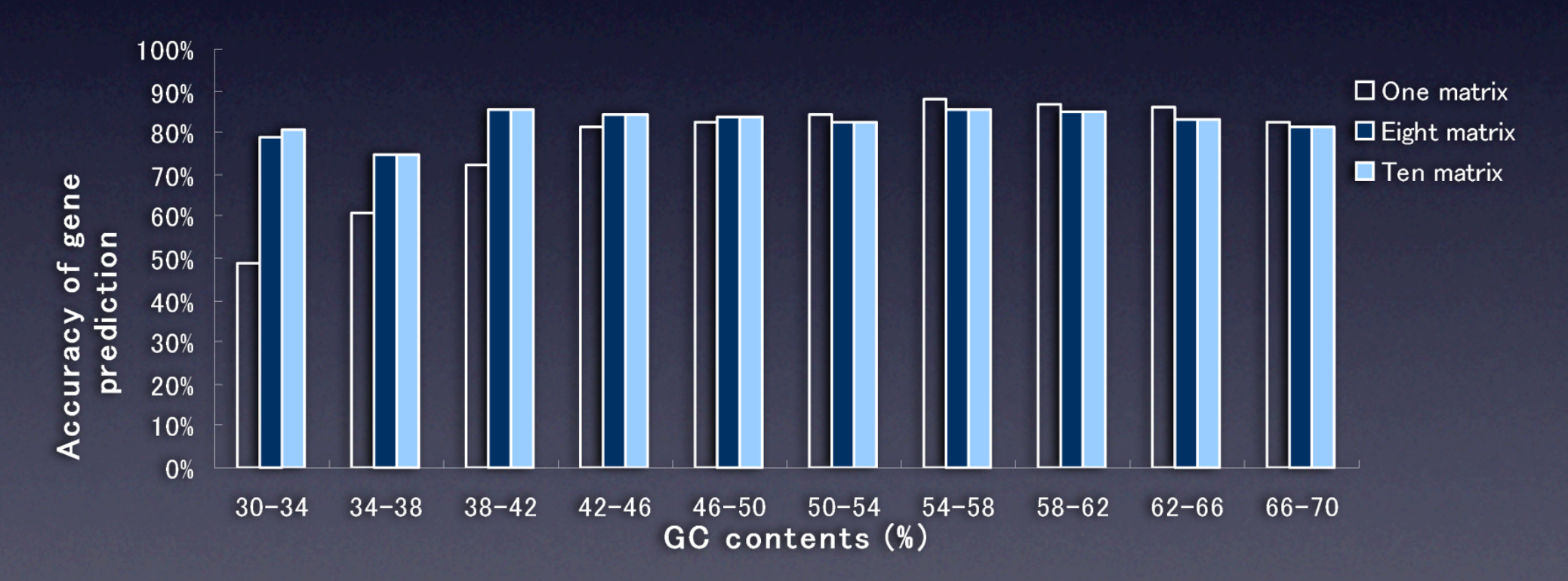

**Improvement in the Accuracy of Gene Prediction in Human cDNA Sequences** *Todokoro et al.*

*Genome Informatics 14: 454–455 (2003)*

#### *Codon usage bias*

‣ Recordando a Watson & Crick

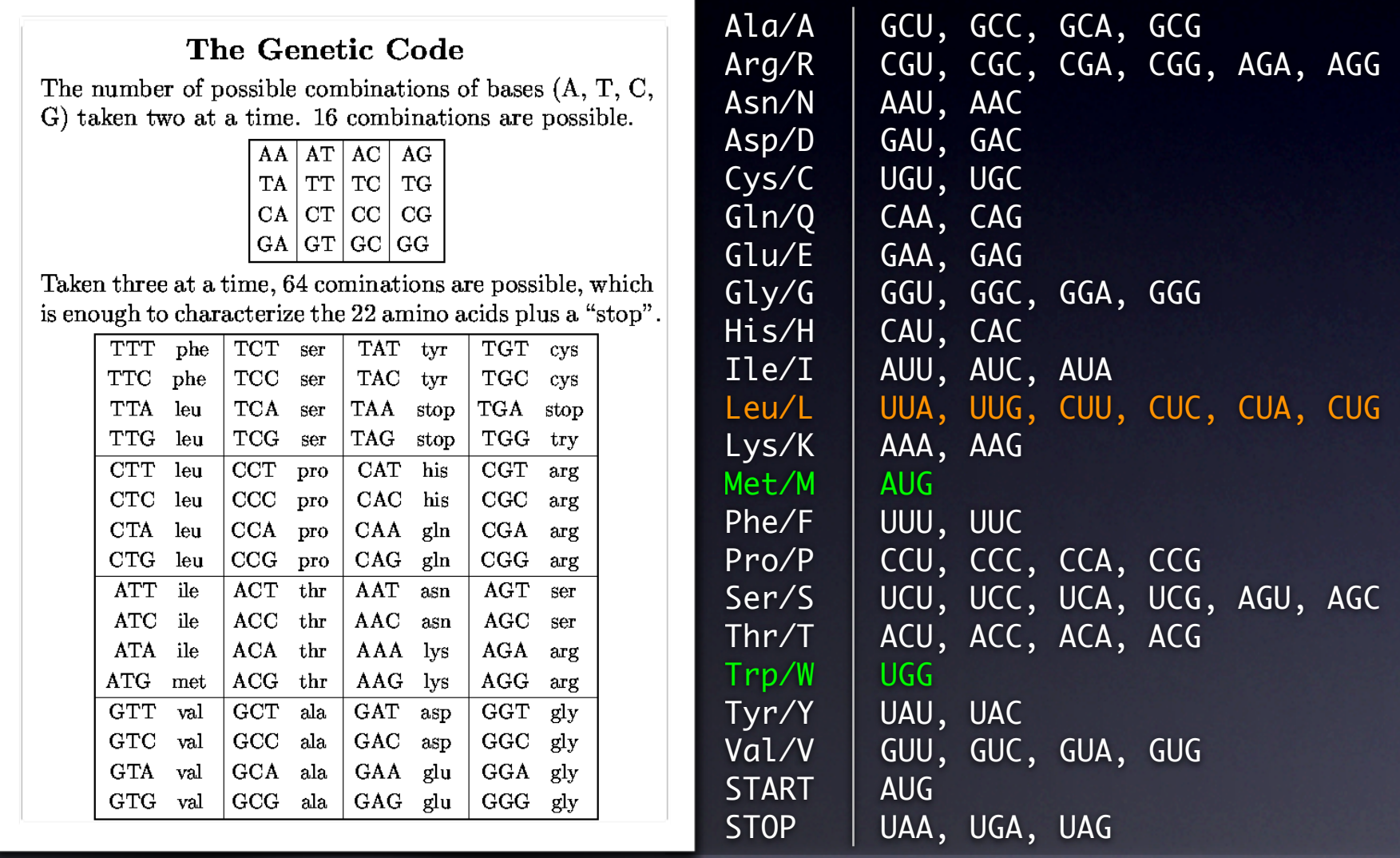

*Por ejemplo, la leucina se puede codificar de 6 formas distintas*

#### *Codon usage bias*

- ‣ Asumiendo uniformidad se pensaría que los codones que codifican un mismo aminoácido deberían aparecer con la misma frecuencia.
	- ‣ Si en un organismo se encuentra leucina, entonces la probabilidad de que tal o cual codón la haya codificado es

#### Leu UUA UUG CUU CUC CUA CUG 1/6 1/6 1/6 1/6 1/6 1/6

- ‣ Esto en realidad no ocurre, hay organismos que prefieren determinados codones para codificar ciertas proteínas.
- ‣ Un ejemplo de esta idea
	- ‣ Estilo de codificación de leucina de cierto organismo hipotético.

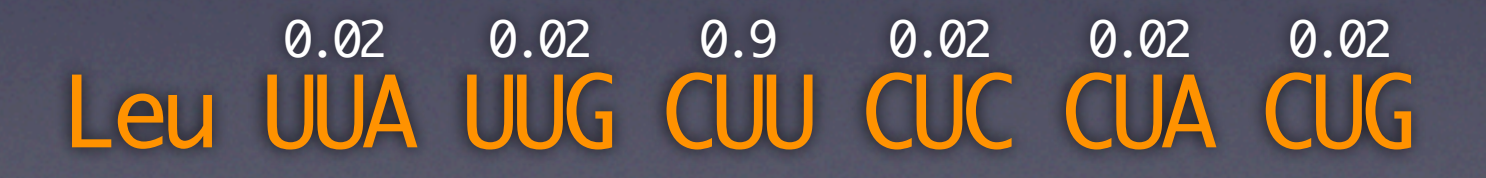

#### *Codon usage bias*

- ‣ Este sesgo ayuda a predecir sitios de interés en secuencias de DNA.
- ‣ Métodos para predecir nivel de expresión de genes
	- ‣ Frequency of Optimal Codons
	- ‣ Codon Adaptation Index

#### Table 4. Performance of Several TIS Prediction Systems

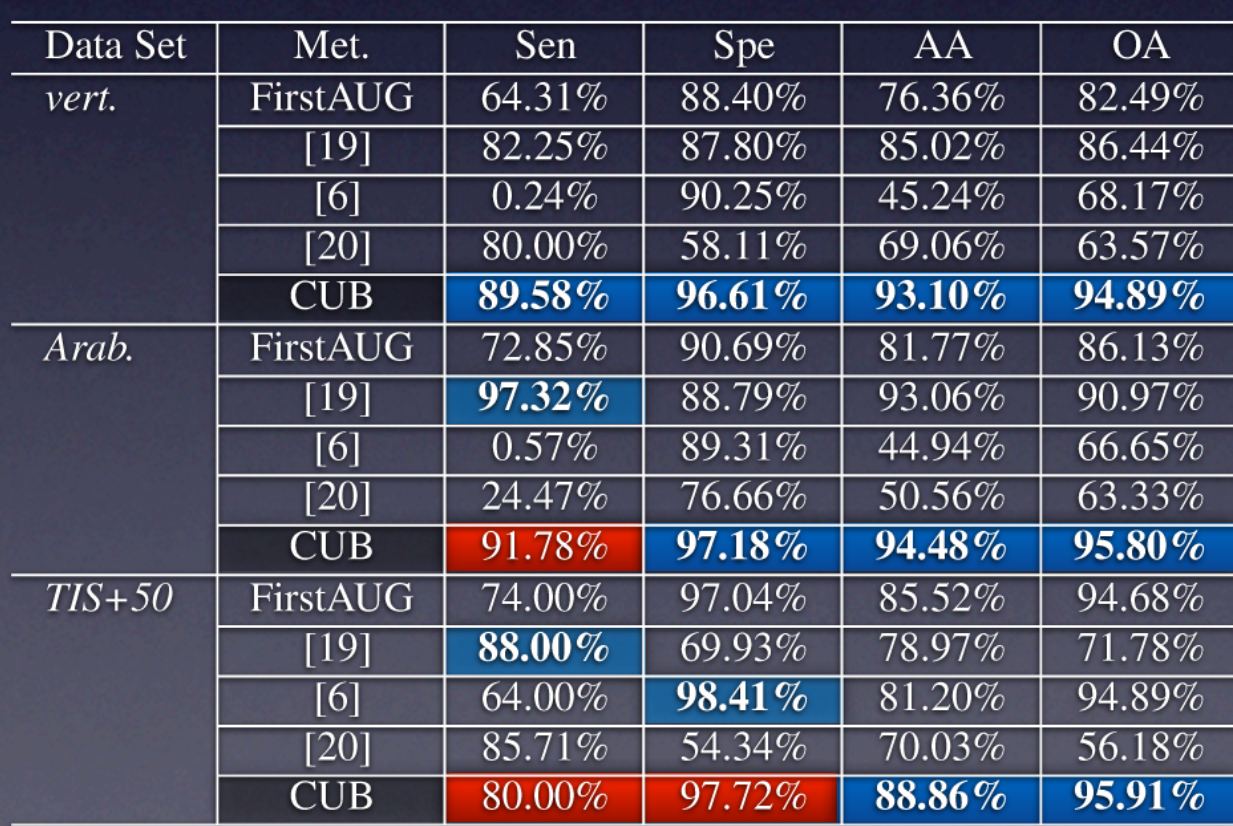

**Effectiveness of Applying Codon Usage Bias for Translational Initiation Sites Prediction**

*Zeng et al.*

*doi:10.1109/BIBM.2008.30*

#### *Buscando genes mediante Modelos de Markov*

- ‣ Para detectar motifs conocidos (promotor y otros).
- ‣ Para modelar los estados "dentro de un gen" y "fuera de un gen".
- ‣ Noción de cadenas de Markov
	- *Componentes*
		- ‣ Set de estados
		- ‣ Distribución de probabilidad sobre los estados
		- ‣ Matriz de transición

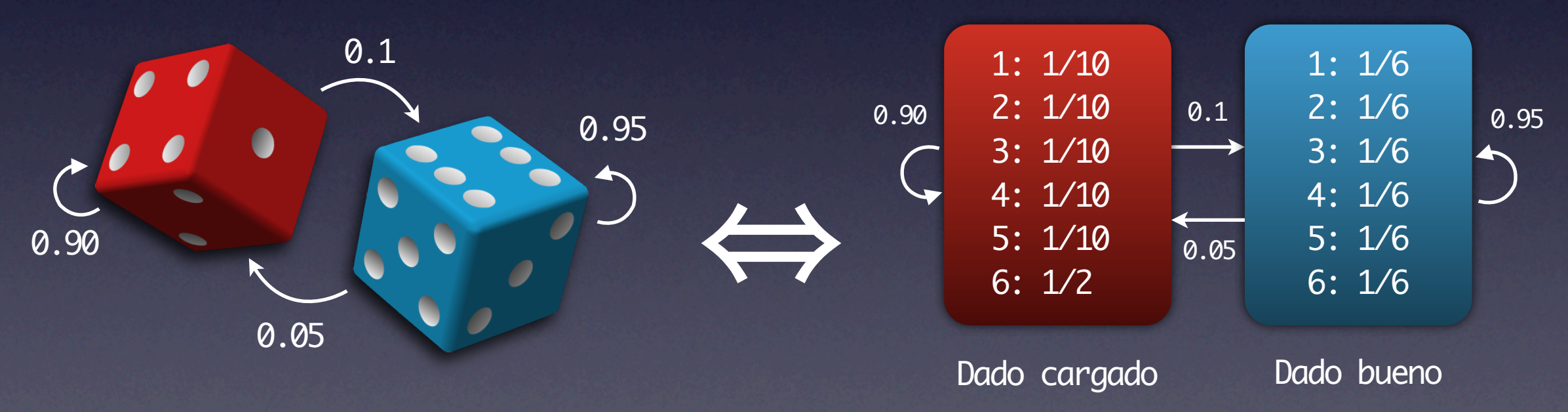

 $\cdot$  ¿Cuál es la secuencia de lanzamientos más probable para obtener 312453666641 ? **BBBBBCCCCCCC** 

#### *Buscando genes mediante Modelos de Markov*

- ‣ El modelo propuesto debe ser biológicamente consistente
- ‣ Se debe entrenar el modelo con datos conocidos para determinar los parámetros (entrenamiento por genoma)
- ‣ Con el modelo listo...
	- ‣ Leer secuencias de DNA y encontrar los genes más parecidos a lo que el modelo "conoce".

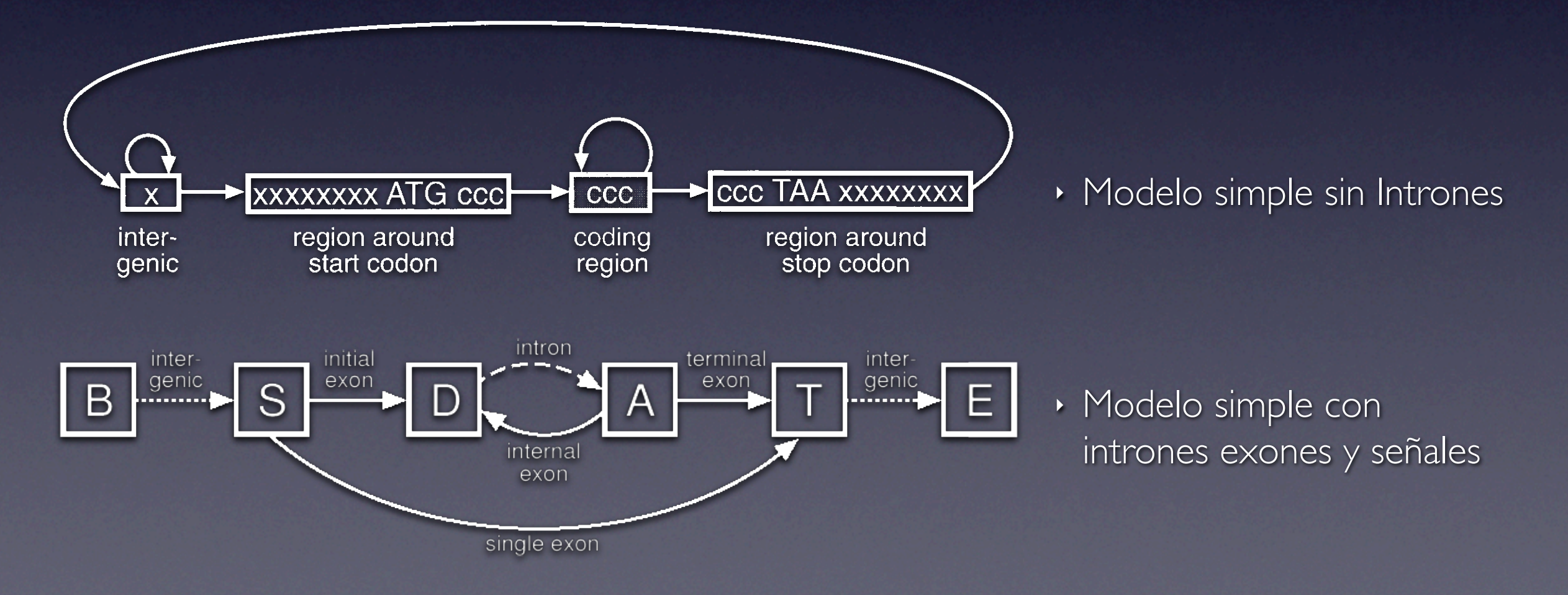

#### ‣ Modelo simple para procariotas

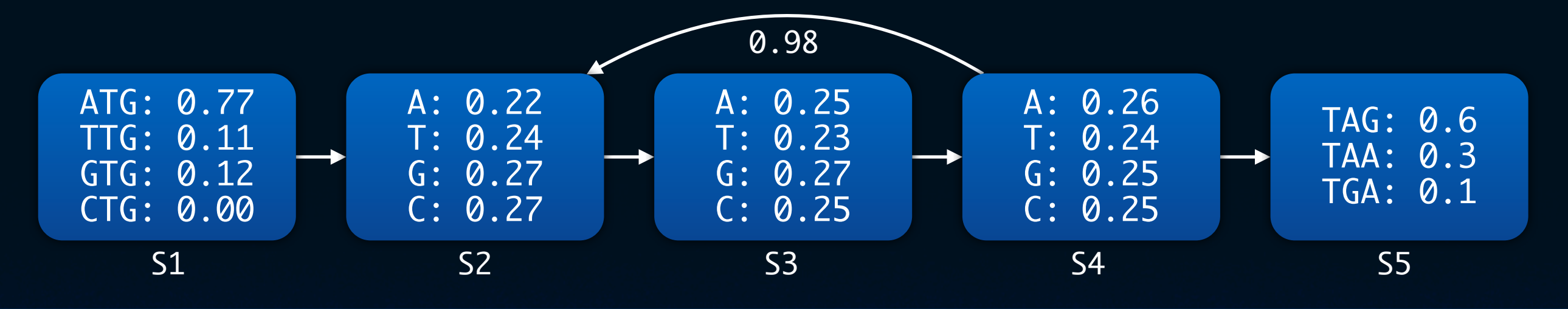

‣ Considerando uso de codones

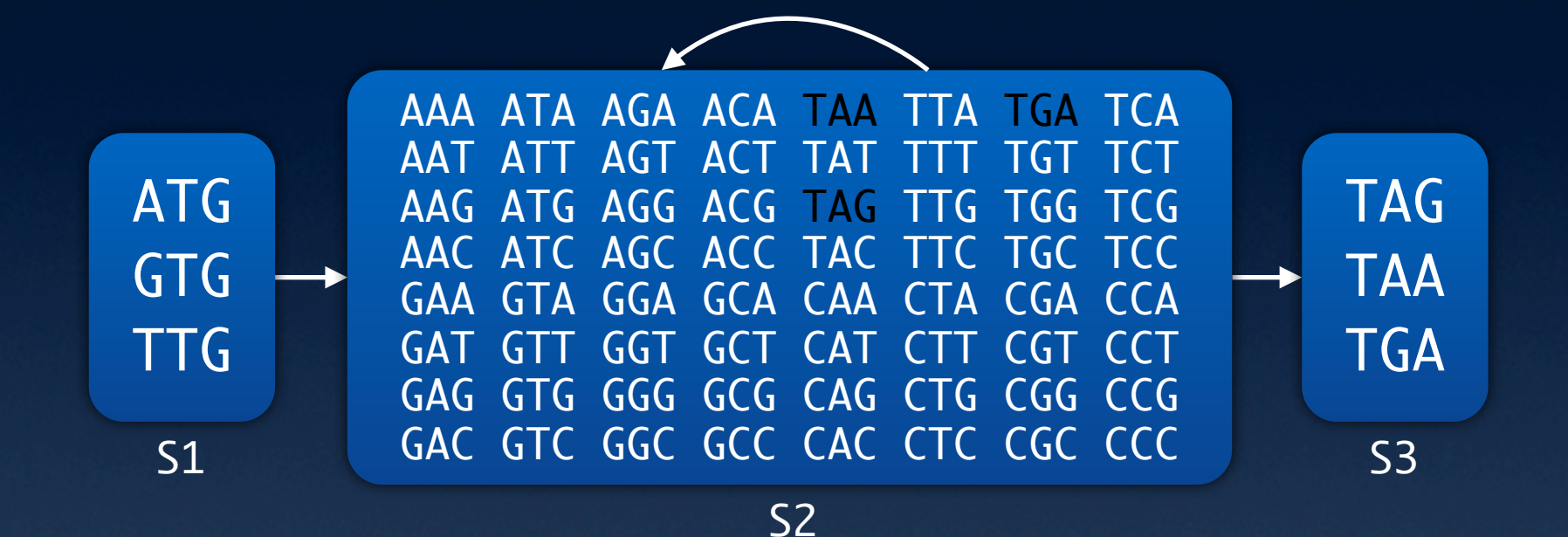

‣ Considerando dependencia entre codones vecinos

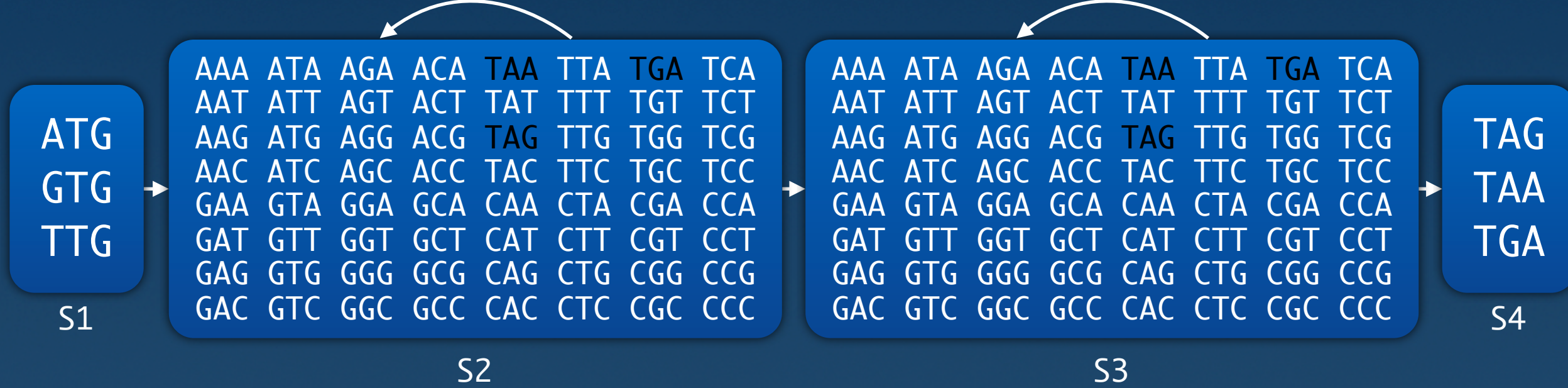

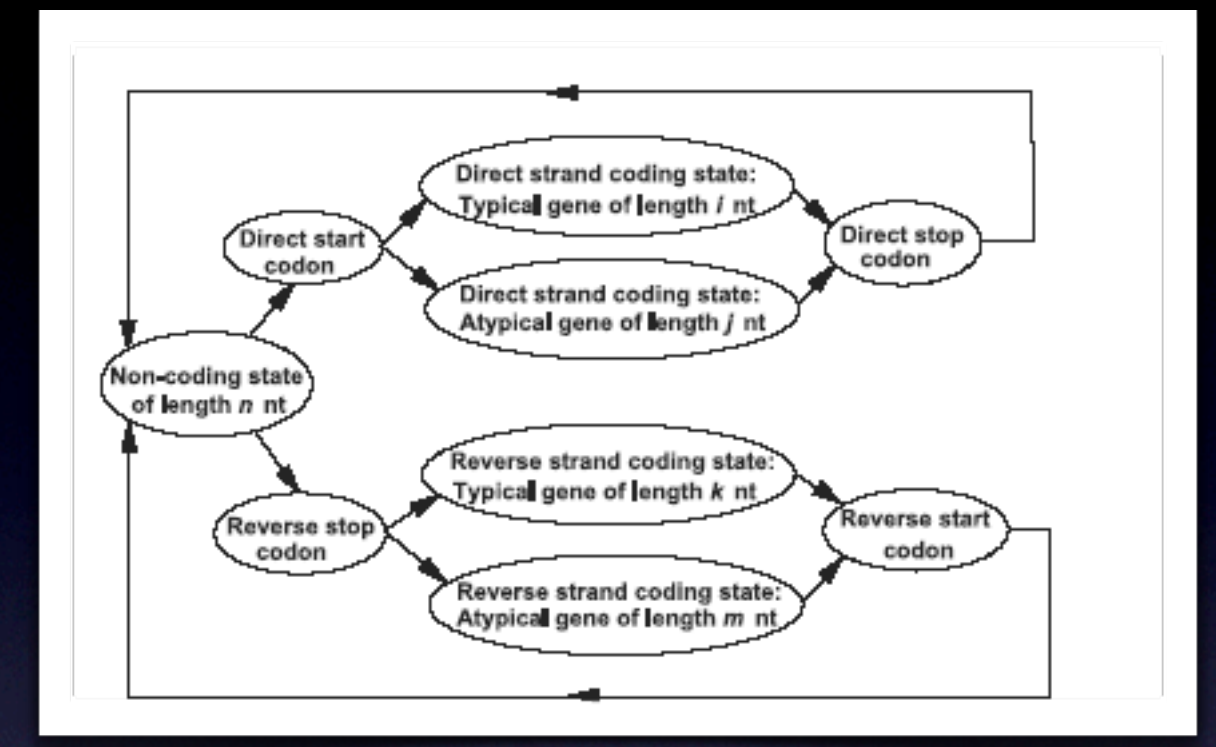

#### *GeneMark.HMM*

- ‣ Estrategia para Procariotas
- ‣ Estrategia para Eucariotas

¡La estrategia para procariotas en eucariotas falla!

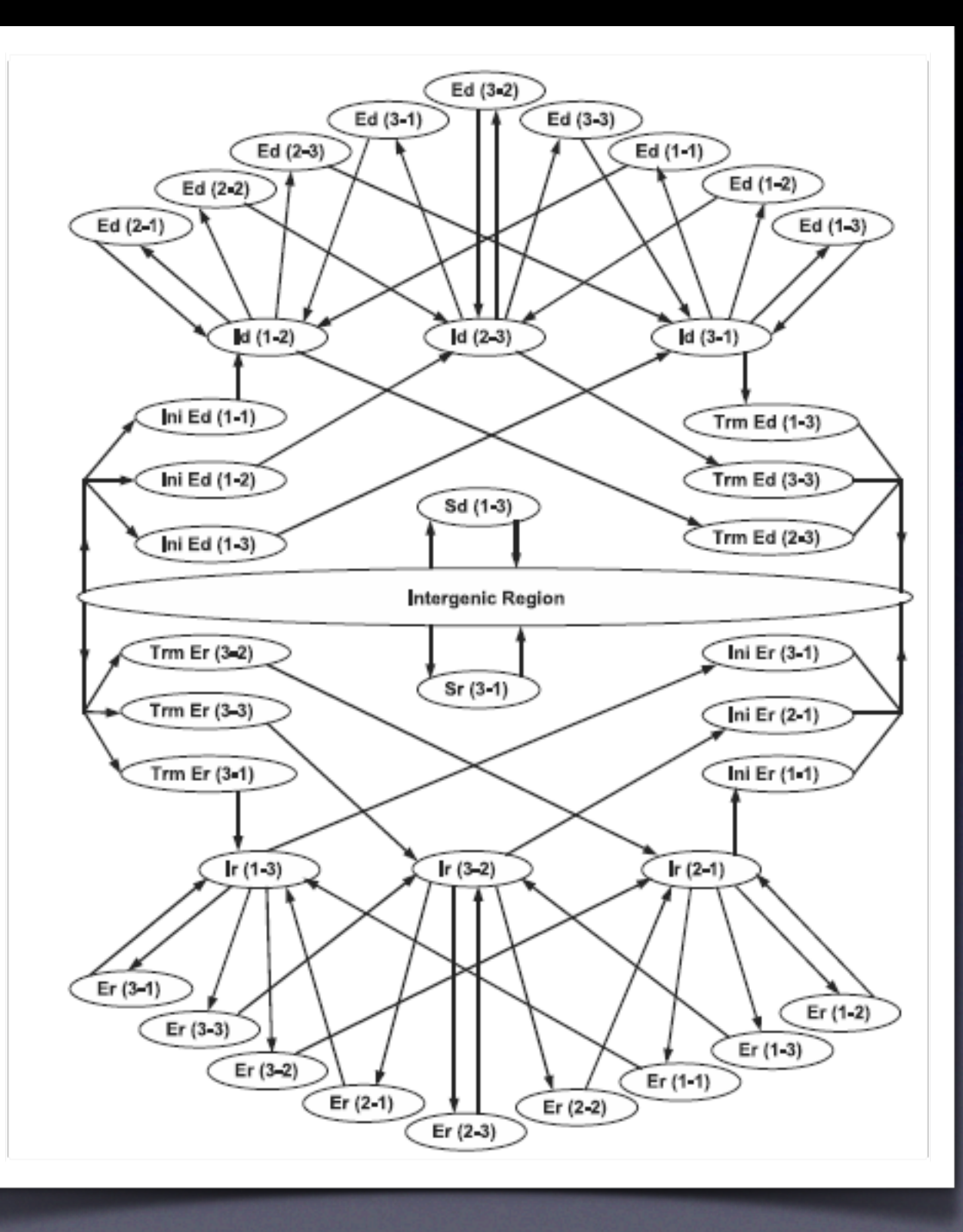

#### *GHMM, G for Generalized (Base de GenScan)*

- ‣ Forma general de describir secuencias.
- ‣ Cada nodo emite secuencias de largo variable.

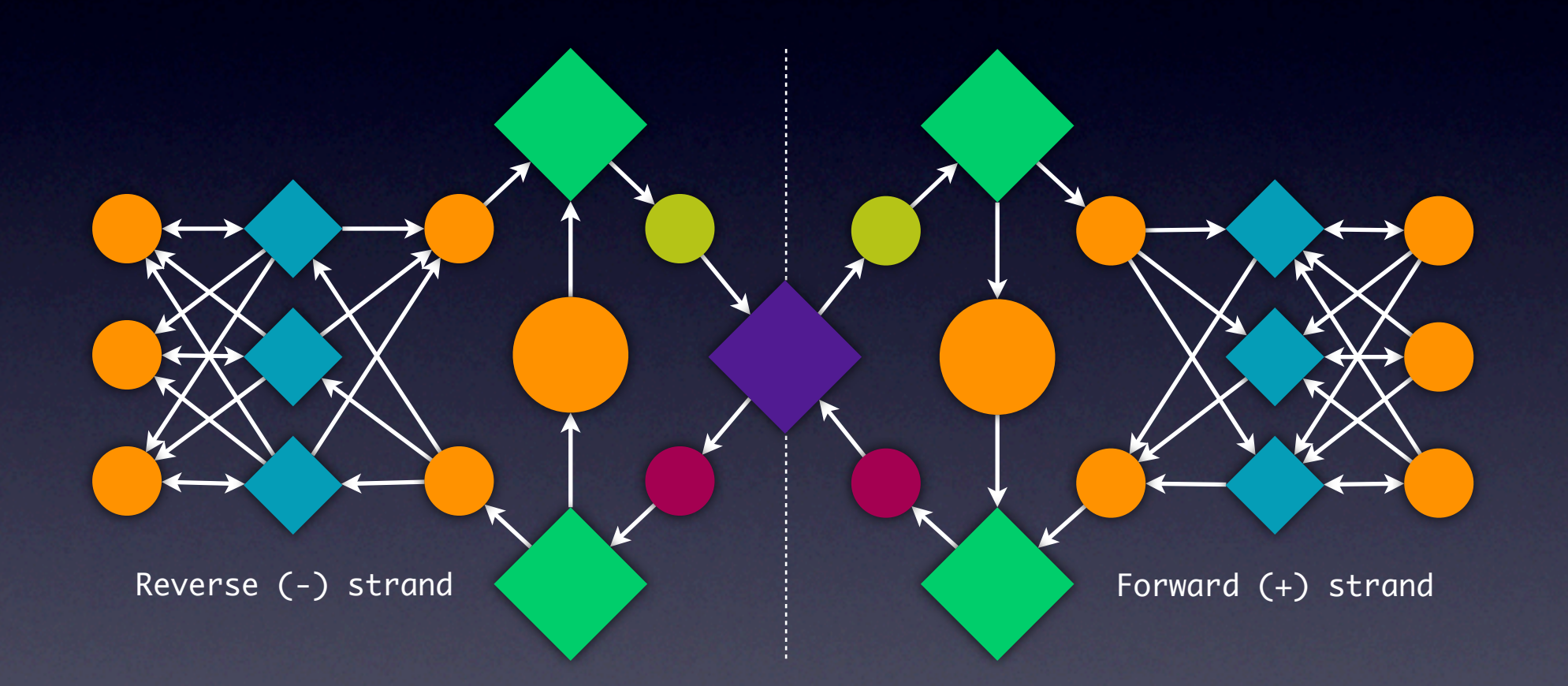

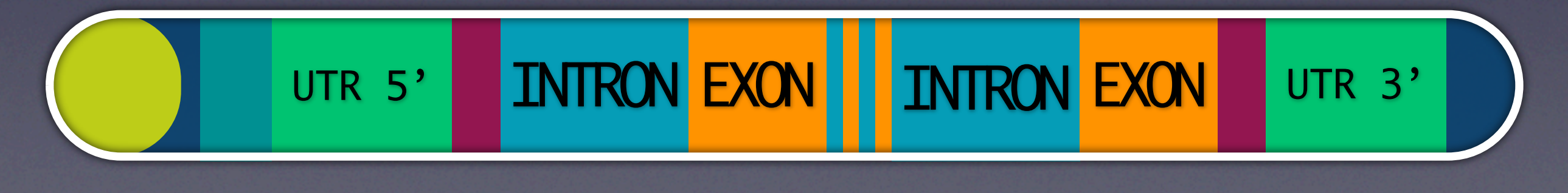

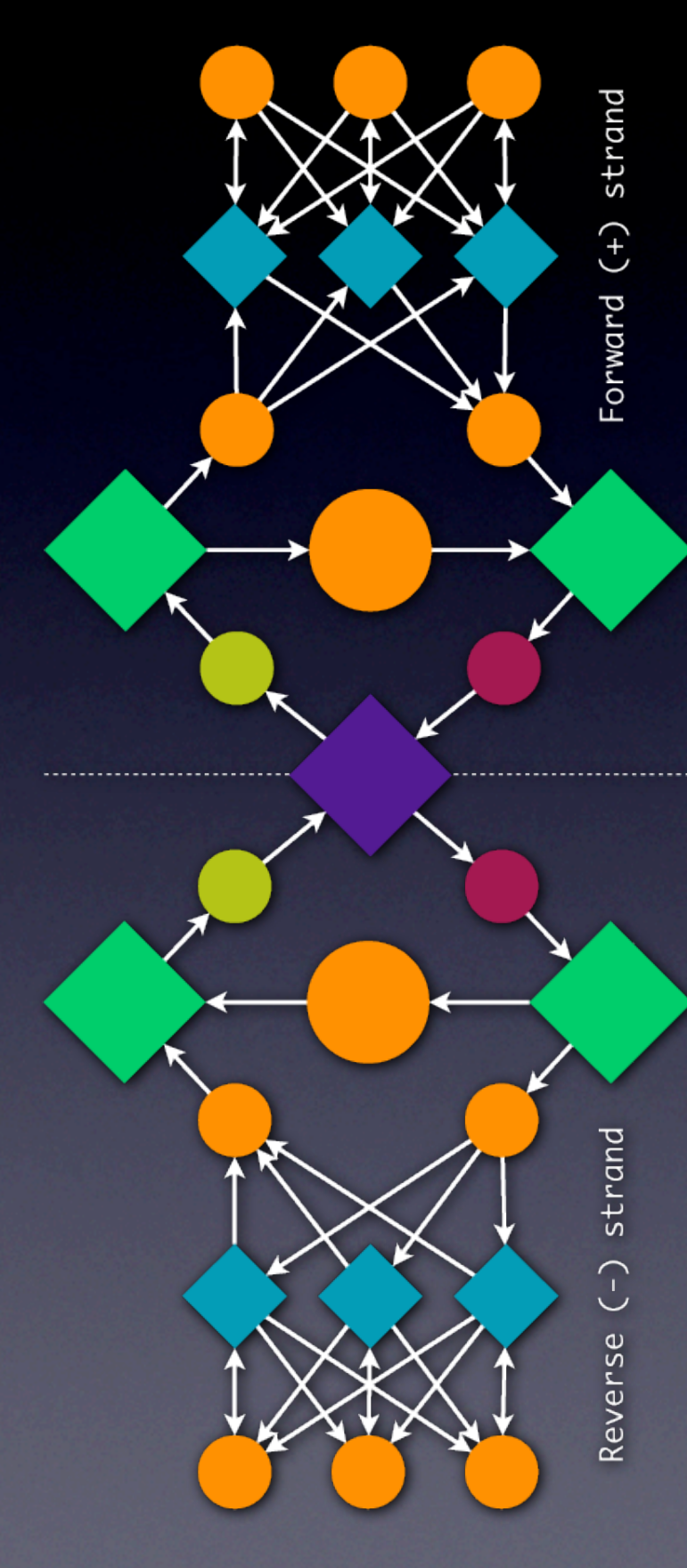

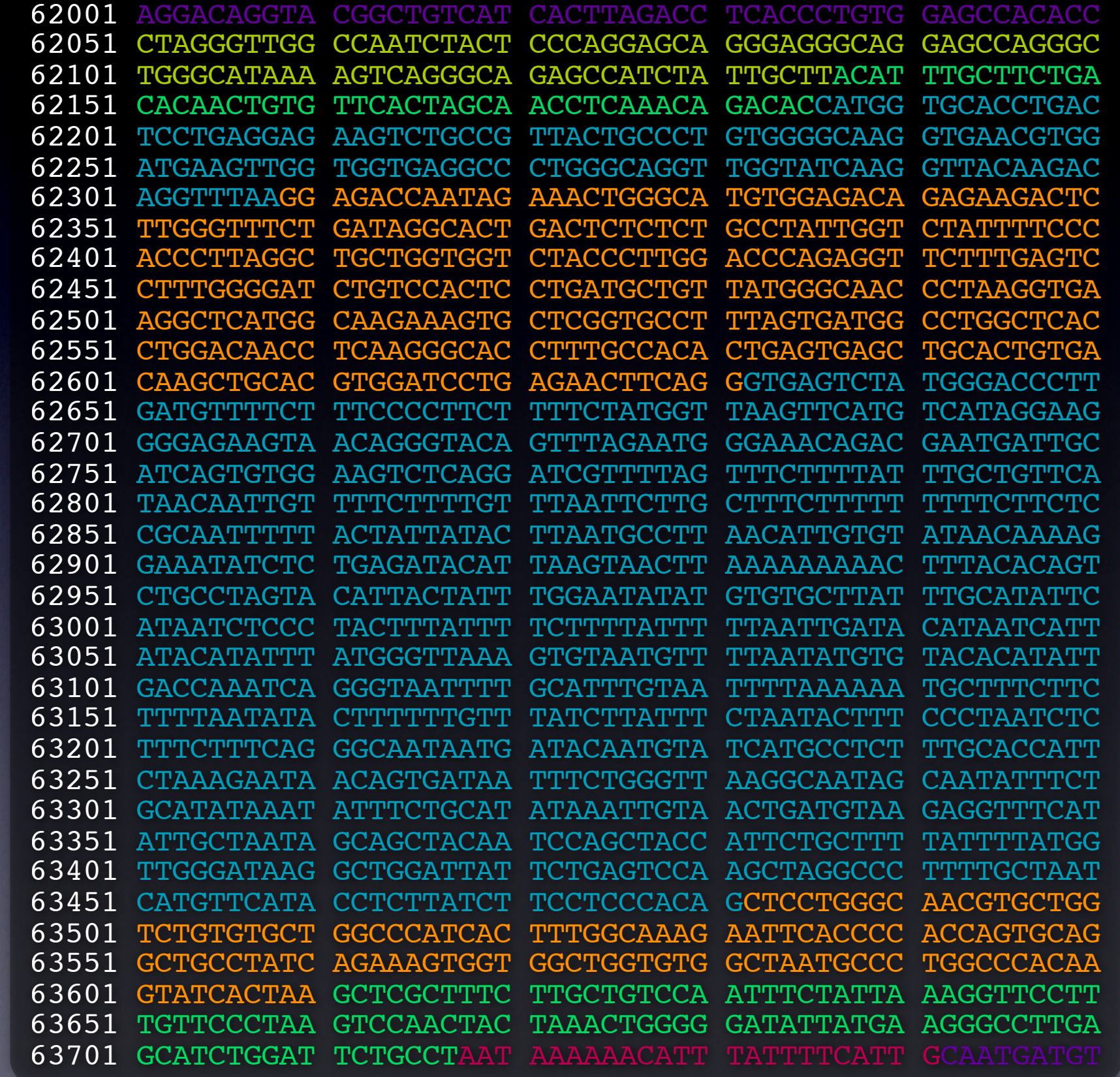

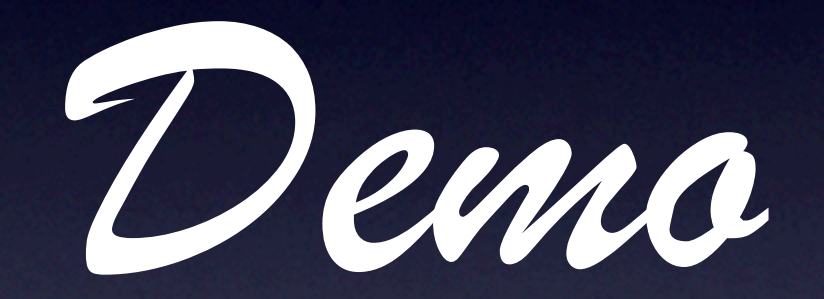

GGTAATTAAAGCTAAATGAAGTTGTAAGAGTGGCCCTATCGCATAGGACTAGTGTCCCTATAAGAACACGAAGAAATCACCTTAGAAAGGCTGAGAAAGG GAGTGCAGACTGAAAGATGCAGACCACTGGGCTTCTACTTCTGTTTCCATTTCTGATCCGGCCTGCATCTGCCTCCTTCCTGAACAGGCCAGAGAATTCA CAGGCTGGGTGCTGTGGCTCACCTGTAATCCCAACACTTGGGAGGCCGAGGTGGGCAGATCACCTGAGGTCAGGAGTTCAAGGCTAGCCTAGCCAACATG TACTAAAAAAATACAAAAATTAGCCAGGCATAGTGGCGCCTATAGTTCCAGCTACTTGGGGGCTGAGGTAGGAAGATCGCTAGAGCCTGGGAGGTTAAGG ATTGTGCCACTGCACTCCAGCCTGGGTGACAGAGCAAGACCCTGCCTCAAAAATAAATAAATAAATAAATAAATAAAAATAAGAGTGCTTGGCAGCTTGA AACCCATCTCTCAAGCAGCAGCTCTTCTCCTGTGCCATTGTCAGCTTTGTCCTGTCTGAGTCCATGGGACTCTTCTGTTTGATGGTGGTCTTCCTCATCC GCTCCATGGAGATCACCTACCCATACCTGCTTCTGTGACCTCATGCCATTCCTGGTGTTGGAATGTGCCAAGGTTTGCCATTAAACACACATTTCTCATT TATTATATATATGTGTGTGTGTGTGTGTTTATATATGCGTGTGTGTGTGTGTGTGTGTGTGTGTGTGTGTATATATATATATATATATATATATATATAT ATATAGGAAGAGGCACCAGAGAGCTCTCTGCATAGTCACAGAGGAAAGGTCATGTGAGGACAGCCAGAAGGCAGATGTCACAAGCCTCACCAGCAACCTA ACCTCCATCCTGGAAGTCCAGCTTCTAAAATTAGAAGAAAATAGTCGGGTGTGGTGGCTCGCACCTATAATCCCAGCACTTTGGGAGGCTGATGTGGGAG AGAGTTTGAAACCAGCCTAGGCAACATAGGGAGACCCTGTCTTTAAAAAAAATTTTTTTTTGTTTTAATTAGCTGGGTGTGATGGTGCACACCTGAGTCC CTGAGGTAGGAGGATCCCCTGAGCCCAGGGAAGTGGAGGCTGCAGTGAGCCATGATCACACCACTGCAATACAGCCTGGGTGACAGAGCAAGACCTTATC AAACAAAAAAGATGACAAAATAAATGTCTGTCGTTTAAGTCACCCATTCTGTGATATCTTGTTACGGCAGCCTGAACTGACCAATACACTTCCTCACCCA TCAATCATAATCAGCCATTGCAATTACCCTCAACTGTATTATCAACCCTCAATTTGTATTAGTTGCTTGGCAAAACCCAAACCCTTGTGAAATCCAGTTC GATGCTGCCGAATATGGCTGAAGAAAAGCAACTGTGTTGACTGGACTGCTTTAAATTCATGACCACTTACCTCAAGTGGGCACTTAACTTCCTGGCAATT AGTCCATTAACTCTCCTCCTCTCTGAGTTAATTATTTCACAGCTTTTCCTCCCTCTTTATACATGTTCCATCCTAACTCTCTGCTGATGACCTTGTTTCT GGCCACCAGGAGAGAACTCCCACAGCCATCAAATTCACCAAGCCAACAGCATCCTTACACAAATCCTCTGCCTTCTCTCTGGGCTGGCTGTGCCCTCTCT CCCTAACTCTCCTATACTGTTGTTATTCACTCTCCAGTGGATAATCACCATCAGGATGCAAAGATGCTGTACTAGCTTCTGAACTCTCCAAAAACCCAGG GGCTAAGCTTTTTCTTATTCCCCCTTCCAGCTATTGTACTGTTTCTCTGCTTTTAATTTATTTTTATTTATTTATTTATTTATTTATTTATTTATTTTTG CTTGTTGCCCAGGCTGGAGCGCAATGGCGCGATCTCAGCTCACCGCAACCTCTACTTCCCGAATTCAAGTGATTGTCCTGCCTCAGCCTCCCGAGTAGCC CGCCACCACGCCTGGCTAATTTTGTACTTTTAGTAGAGACGGGGTTTCTCCATGTTGCTCAGCCTGGTCACAAACTCCCGATCTCAGGTGATCTGCCTGC TGCTGGGATTACAGGCGTGAGCCACCACGCCCCACCGTCTCTGTTCTCTTTTAAAGCACAATCCCTCAACACAAGTGTCTATACTCAGCGTCTCCACTTT TCCCAGTGCCCCCTTGTCAGGTTTTCACCCCATGCTCCTCCAGGGCTAGTCTGCTCTTGCTTCCCGTCTTACTGGAAGACCAGCAGCATTTGACAGAGTT CTTGGACACCTTTTCTTCACTTGGTTTCCAGAACAGCATTATCTCCTGCTTATTGTCTTCCTCAGTCTACCTCAGTGAAAAGCTTTACTGGTTCCTCCAC AGTAATAACAGGAATGTACCATGCCATTGCTCTCTCTCTCTCCTTTTTTTTTTTTTTTTTTTTTTTTTGTTGAGACAGAGTCTCAATTTTATCACCCAGA ATGATCATAGCTCATTGCAGTCTCGAACTCGTGGGCTCAAGCAATCCTCCCACCTCAGCCTCCTGAATAGCTGGGACTACAAGCAACACCACCATGCCCA TTTATTTTTATTTTTTGTAGAGATGAGGTTTTACTATGTTGCCTAGGCTAGTCTTGAACTCCTGGGCCCAAATGATCCTCCCACCTTGGTCTCCCAAAGT GTGAGCCACCGTGTCCAACTTCTCTTTCTTAATGGAATTTAGGCAAAAGTTATTACTCATGGCCTTGGAATGCTCTTTCCTCAGATAGCCACATGGCTCA AGCTTTCTTCAAAGATCCACTTCTCAGTGAAGCTTTGTCCTGACCACCCAGCTGAAAATTGCAATCCTCTTCTGTCTACCATGTACATACTCTCTATTTG TTCTCTCTGTAGGTGTGACCTAACATAACATATAATTTACTTCTGTACCTTGTTTGCTTTCTGTCTTCCCCTTTAGAACATAAGCTCCATGAGGGAAGGC AGTCACTTTATCTCCAGCAACTACAACTATATGTATATATACACACACATATATATACACACACATATATATACACACACATATATATATACATATATAT AATAAACATTCACTGAATGAATGAACAGTAATGCTCACTTGCCCATAAATACAAGTACCTCATCTTTTACCACAAAGGGTATTTGTAAATATTTAGGTTG TGGCTTGGTAATTCTTTTTTTTTTTTTCTAATTTTTATTTTTTTTCTAGGGACAGGGTCTCACTATGTTGCCCAGGATGGTCTTGAACTCCTGGGCTCAA TGGCCTCCTAAAGTGCTGAGATTACAGGCATGAGCCACCGTGCCTGCCTTCATGTATGTTTTTAGAACACAGAGAAAATGTGTTCTAAATGTGCTCATTG AGGCTTATGCAGTCACCACCAATCAAAAACTTTTTTTTTTTTTTTTGAGACAAGATCTTGCTCTGTTGCCCAGGCTGGAGTGCAGTGGCAGGATCATAGC CCTCATAGGCCTAAATCATCCTCCCACCTCAGCCTCACAAGTAGCTAAGACCACAGGTACAAGCCACCGTATCTAGCTAACTTTCAAAATTTTTTGAATT TTTGAGGCCAGGCTGGCCTCAAACTCCTGAGCTCAAGCAATCCTCCCACCTTGGCTTCCCAAAGTGCTGGGATTATAGGCGTGAGCAACTGTACCTGGCA CTTCGCTTCCAGGATTAGGCAACTTTAACCTTCAACAGTGATCATAACCCTTAGTTTTCAGATCCGATTAAGGGAAATGTGTAATGTCTTACTGACACAC

GGTAATTAAAGCTAAATGAAGTTGTAAGAGTGGCCCTATCGCATAGGACTAGTGTCCCTATAAGAACACGAAGAAATCACCTTAGAAAGGCTGAGAAAGG GAGTGCAGACTGAAAGATGCAGACCACTGGGCTTCTACTTCTGTTTCCATTTCTGATCCGGCCTGCATCTGCCTCCTTCCTGAACAGGCCAGAGAATTCA CAGGCTGGGTGCTGTGGCTCACCTGTAATCCCAACACTTGGGAGGCCGAGGTGGGCAGATCACCTGAGGTCAGGAGTTCAAGGCTAGCCTAGCCAACATG TACTAAAAAAATACAAAAATTAGCCAGGCATAGTGGCGCCTATAGTTCCAGCTACTTGGGGGCTGAGGTAGGAAGATCGCTAGAGCCTGGGAGGTTAAGG ATTGTGCCACTGCACTCCAGCCTGGGTGACAGAGCAAGACCCTGCCTCAAAAATAAATAAATAAATAAATAAATAAAAATAAGAGTGCTTGGCAGCTTGA AACCCATCTCTCAAGCAGCAGCTCTTCTCCTGTGCCATTGTCAGCTTTGTCCTGTCTGAGTCCATGGGACTCTTCTGTTTGATGGTGGTCTTCCTCATCC GCTCCATGGAGATCACCTACCCATACCTGCTTCTGTGACCTCATGCCATTCCTGGTGTTGGAATGTGCCAAGGTTTGCCATTAAACACACATTTCTCATT TATTATATATATGTGTGTGTGTGTGTGTTTATATATGCGTGTGTGTGTGTGTGTGTGTGTGTGTGTGTGTATATATATATATATATATATATATATATAT ATATAGGAAGAGGCACCAGAGAGCTCTCTGCATAGTCACAGAGGAAAGGTCATGTGAGGACAGCCAGAAGGCAGATGTCACAAGCCTCACCAGCAACCTA ACCTCCATCCTGGAAGTCCAGCTTCTAAAATTAGAAGAAAATAGTCGGGTGTGGTGGCTCGCACCTATAATCCCAGCACTTTGGGAGGCTGATGTGGGAG AGAGTTTGAAACCAGCCTAGGCAACATAGGGAGACCCTGTCTTTAAAAAAAATTTTTTTTTGTTTTAATTAGCTGGGTGTGATGGTGCACACCTGAGTCC CTGAGGTAGGAGGATCCCCTGAGCCCAGGGAAGTGGAGGCTGCAGTGAGCCATGATCACACCACTGCAATACAGCCTGGGTGACAGAGCAAGACCTTATC AAACAAAAAAGATGACAAAATAAATGTCTGTCGTTTAAGTCACCCATTCTGTGATATCTTGTTACGGCAGCCTGAACTGACCAATACACTTCCTCACCCA TCAATCATAATCAGCCATTGCAATTACCCTCAACTGTATTATCAACCCTCAATTTGTATTAGTTGCTTGGCAAAACCCAAACCCTTGTGAAATCCAGTTC GATGCTGCCGAATATGGCTGAAGAAAAGCAACTGTGTTGACTGGACTGCTTTAAATTCATGACCACTTACCTCAAGTGGGCACTTAACTTCCTGGCAATT AGTCCATTAACTCTCCTCCTCTCTGAGTTAATTATTTCACAGCTTTTCCTCCCTCTTTATACATGTTCCATCCTAACTCTCTGCTGATGACCTTGTTTCT GGCCACCAGGAGAGAACTCCCACAGCCATCAAATTCACCAAGCCAACAGCATCCTTACACAAATCCTCTGCCTTCTCTCTGGGCTGGCTGTGCCCTCTCT CCCTAACTCTCCTATACTGTTGTTATTCACTCTCCAGTGGATAATCACCATCAGGATGCAAAGATGCTGTACTAGCTTCTGAACTCTCCAAAAACCCAGG GGCTAAGCTTTTTCTTATTCCCCCTTCCAGCTATTGTACTGTTTCTCTGCTTTTAATTTATTTTTATTTATTTATTTATTTATTTATTTATTTATTTTTG CTTGTTGCCCAGGCTGGAGCGCAATGGCGCGATCTCAGCTCACCGCAACCTCTACTTCCCGAATTCAAGTGATTGTCCTGCCTCAGCCTCCCGAGTAGCC CGCCACCACGCCTGGCTAATTTTGTACTTTTAGTAGAGACGGGGTTTCTCCATGTTGCTCAGCCTGGTCACAAACTCCCGATCTCAGGTGATCTGCCTGC TGCTGGGATTACAGGCGTGAGCCACCACGCCCCACCGTCTCTGTTCTCTTTTAAAGCACAATCCCTCAACACAAGTGTCTATACTCAGCGTCTCCACTTT TCCCAGTGCCCCCTTGTCAGGTTTTCACCCCATGCTCCTCCAGGGCTAGTCTGCTCTTGCTTCCCGTCTTACTGGAAGACCAGCAGCATTTGACAGAGTT CTTGGACACCTTTTCTTCACTTGGTTTCCAGAACAGCATTATCTCCTGCTTATTGTCTTCCTCAGTCTACCTCAGTGAAAAGCTTTACTGGTTCCTCCAC AGTAATAACAGGAATGTACCATGCCATTGCTCTCTCTCTCTCCTTTTTTTTTTTTTTTTTTTTTTTTTGTTGAGACAGAGTCTCAATTTTATCACCCAGA ATGATCATAGCTCATTGCAGTCTCGAACTCGTGGGCTCAAGCAATCCTCCCACCTCAGCCTCCTGAATAGCTGGGACTACAAGCAACACCACCATGCCCA TTTATTTTTATTTTTTGTAGAGATGAGGTTTTACTATGTTGCCTAGGCTAGTCTTGAACTCCTGGGCCCAAATGATCCTCCCACCTTGGTCTCCCAAAGT GTGAGCCACCGTGTCCAACTTCTCTTTCTTAATGGAATTTAGGCAAAAGTTATTACTCATGGCCTTGGAATGCTCTTTCCTCAGATAGCCACATGGCTCA AGCTTTCTTCAAAGATCCACTTCTCAGTGAAGCTTTGTCCTGACCACCCAGCTGAAAATTGCAATCCTCTTCTGTCTACCATGTACATACTCTCTATTTG TTCTCTCTGTAGGTGTGACCTAACATAACATATAATTTACTTCTGTACCTTGTTTGCTTTCTGTCTTCCCCTTTAGAACATAAGCTCCATGAGGGAAGGC AGTCACTTTATCTCCAGCAACTACAACTATATGTATATATACACACACATATATATACACACACATATATATACACACACATATATATATACATATATAT AATAAACATTCACTGAATGAATGAACAGTAATGCTCACTTGCCCATAAATACAAGTACCTCATCTTTTACCACAAAGGGTATTTGTAAATATTTAGGTTG TGGCTTGGTAATTCTTTTTTTTTTTTTCTAATTTTTATTTTTTTTCTAGGGACAGGGTCTCACTATGTTGCCCAGGATGGTCTTGAACTCCTGGGCTCAA TGGCCTCCTAAAGTGCTGAGATTACAGGCATGAGCCACCGTGCCTGCCTTCATGTATGTTTTTAGAACACAGAGAAAATGTGTTCTAAATGTGCTCATTG AGGCTTATGCAGTCACCACCAATCAAAAACTTTTTTTTTTTTTTTTGAGACAAGATCTTGCTCTGTTGCCCAGGCTGGAGTGCAGTGGCAGGATCATAGC CCTCATAGGCCTAAATCATCCTCCCACCTCAGCCTCACAAGTAGCTAAGACCACAGGTACAAGCCACCGTATCTAGCTAACTTTCAAAATTTTTTGAATT TTTGAGGCCAGGCTGGCCTCAAACTCCTGAGCTCAAGCAATCCTCCCACCTTGGCTTCCCAAAGTGCTGGGATTATAGGCGTGAGCAACTGTACCTGGCA CTTCGCTTCCAGGATTAGGCAACTTTAACCTTCAACAGTGATCATAACCCTTAGTTTTCAGATCCGATTAAGGGAAATGTGTAATGTCTTACTGACACAC

#### *HMMs varios:*

- ‣ *Se ve que el problema no es trivial*
- ‣ *Lo ideal sería poder reconocer áreas de interés con tanta fidelidad como lo hace la propia célula*
- ‣ *Existen otros enfoques*
	- ‣ *Redes Neuronales*
	- ‣ *Gibbs sampling*
- ‣ *GenMark es el más popular para anotar bacterias*
- ‣ *GenScan es muy utilizado.*
	- ‣ *Está entrenado con genomas ya secuenciados*
- ‣ *Lo existente no es perfecto: se necesita entrenamiento para organismos específicos.*
- ‣ *Área de permantente investigación*

#### *Buscando genes mediante Gramáticas*

- ‣ Los algoritmos de análisis de secuencias tratan al DNA, RNA y a las proteínas como strings de nucleótidos o aminoácidos.
- ‣ La mayoría de estos algoritmos asume strings de elementos sin relación, donde el valor de un residuo en una posición no tiene efecto sobre el valor de otro residuo.

**Esta suposición se rompe dramáticamente para el RNA**

### *¿La razón?*

‣ La estructura secundaria del RNA pone restricciones sobre la secuencia del RNA. Por lo que no pueden modelar eficientemente utilizando HMM.

1080

35 1070

1140

1150

86

- ‣ Es necesario adoptar nuevos modelos que consideren las correlaciones a larga distancia entre pares de residuos (situación que los algoritmos anteriores no manejaban).
- ‣ Por esta razón, se utilizarán gramáticas y lenguajes formales.

790

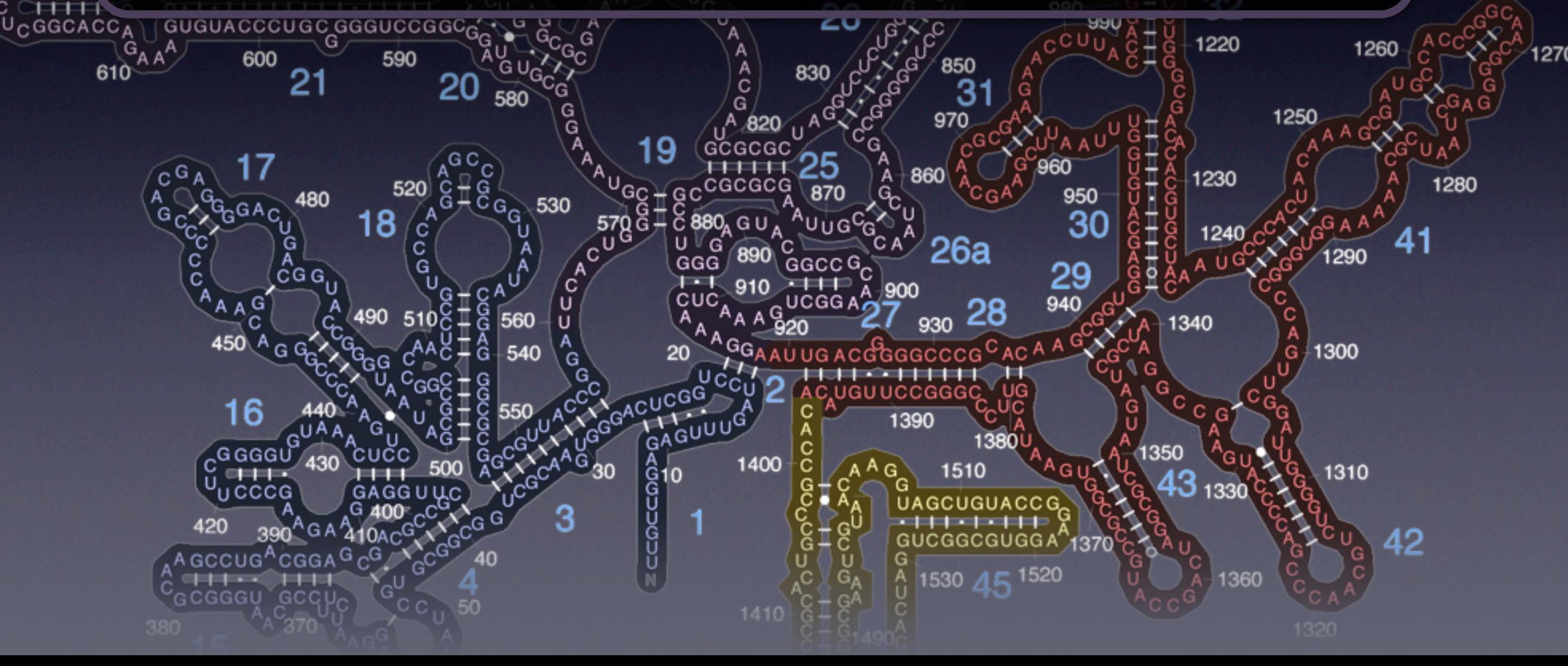

#### *Buscando genes mediante Gramáticas*

- ‣ Repasando algunas cosas de TALF
	- ‣ Las gramáticas son un recurso bastante útil para modelar strings con símbolos correlacionados (como es el caso del RNA)
	- ‣ Una gramática caracteriza un *lenguaje*
	- ‣ Una gramática consiste de
		- ‣ **N:** Un conjunto de símbolos *no terminales*
		- ‣ **V:** Un conjunto de símbolos *terminales* (son los que realmente aparecen en el string)
		- ‣ **S:** Un símbolo no terminal de *start S*
		- ‣ **P:** Un conjunto de *producciones*

#### *Buscando genes mediante Gramáticas*

‣ Un ejemplo para contextualizar

Lenguaje {UAA, UAG, UGA} (codones de stop) N: {s, c1, c2, c3, c4} S: s V: {A, C, G, U} P: s→c1 c1→Uc1 c2→Ac1 c3→A c2→Gc4 c3→G c4→A

#### *Buscando genes mediante Gramáticas*

- ‣ Jerarquía de Chomsky
	- ‣ La jerarquía de Chomsky es una clasificación de gramáticas, donde el grado de complejidad va en aumento.

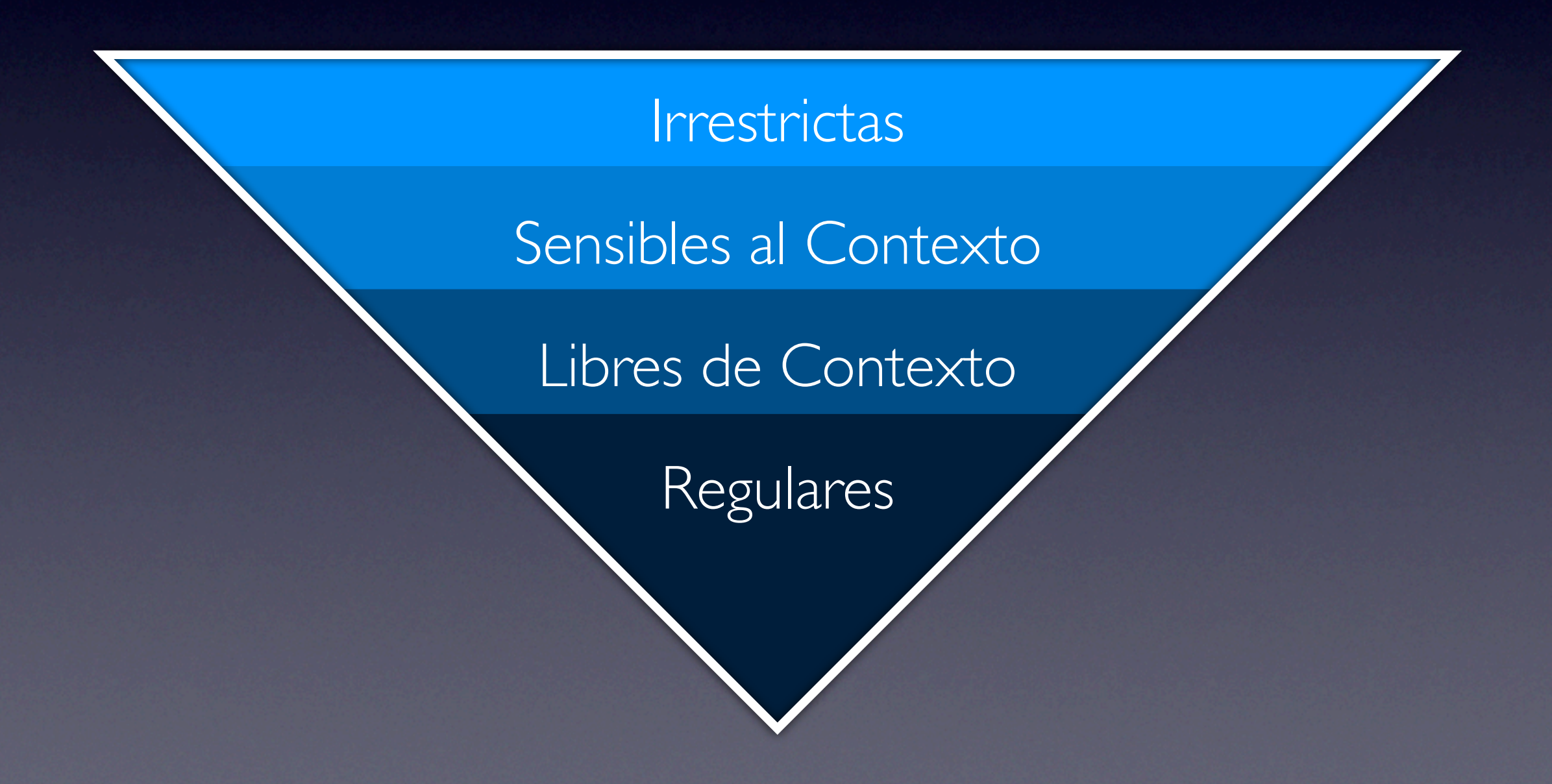

#### *Buscando genes mediante Gramáticas*

- ‣ Jerarquía de Chomsky
	- ‣ Gramáticas Regulares

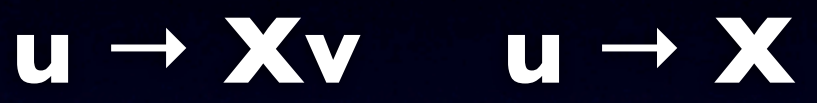

- ‣ Gramáticas Libres de Contexto **u** → **β**
- ‣ Gramáticas Sensibles al Contexto **α1uα<sup>2</sup>** → **α1βα<sup>2</sup>**
- ‣ Gramáticas Irrestrictas **α1uα<sup>2</sup>** → **γ**

Donde u y v son no terminales, X es un terminal,  $\alpha$  y  $\gamma$  son cualquier secuencia de terminales / no terminales, excluyendo el string nulo, y  $\beta$  es cualquier secuencia de terminales / no terminales (incluyendo el string nulo).

#### *Buscando genes mediante Gramáticas*

- ‣ Gramáticas probabilísticas
	- ‣ En donde cada producción tiene una probabilidad de ser aplicada (la probabilidad de cada producción suma 1).

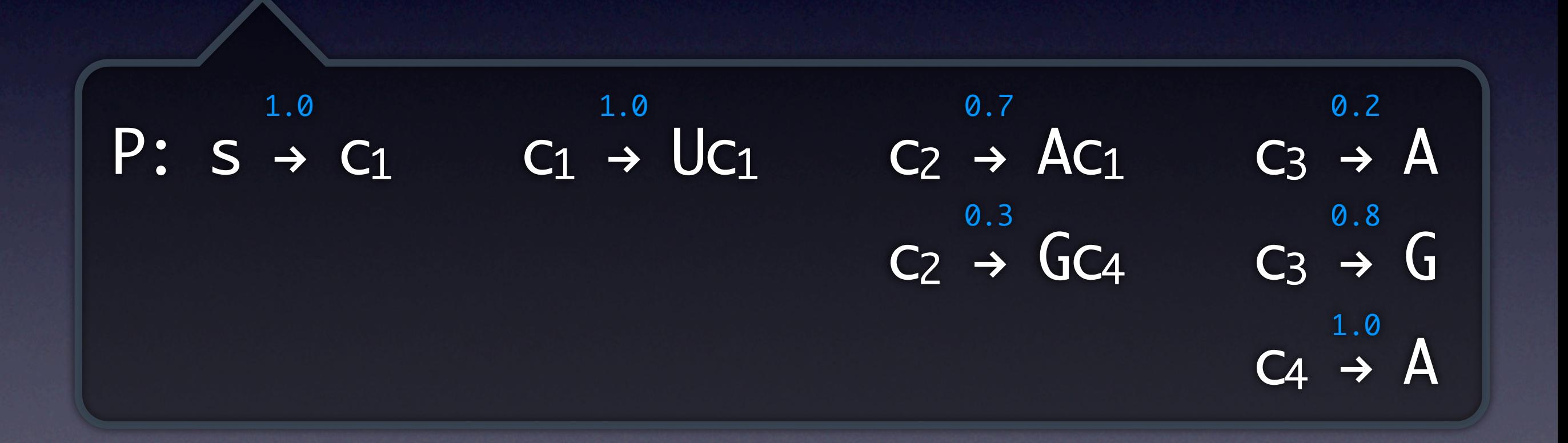

#### *Buscando genes mediante Gramáticas*

- ‣ Palíndromos en RNA
	- ‣ No son los palíndromos que se conocen comúnmente.
	- ‣ Los palíndromos en el RNA se consideran en basea los complementos de los ácidos nucleicos.

#### AGAUUUCGAAAUCU

‣ Estos palíndromos tienen un largo variable por lo que deben ser modeladas por gramáticas libres de contexto o gramáticas más complejas.

### s ! AsU | UsA | CsG | GsC | ∅

‣ El *parse tree* de la gramática representa la estructura primaria y secundaria del RNA.

#### *Buscando genes mediante Gramáticas*

‣ Una CFG para RNA

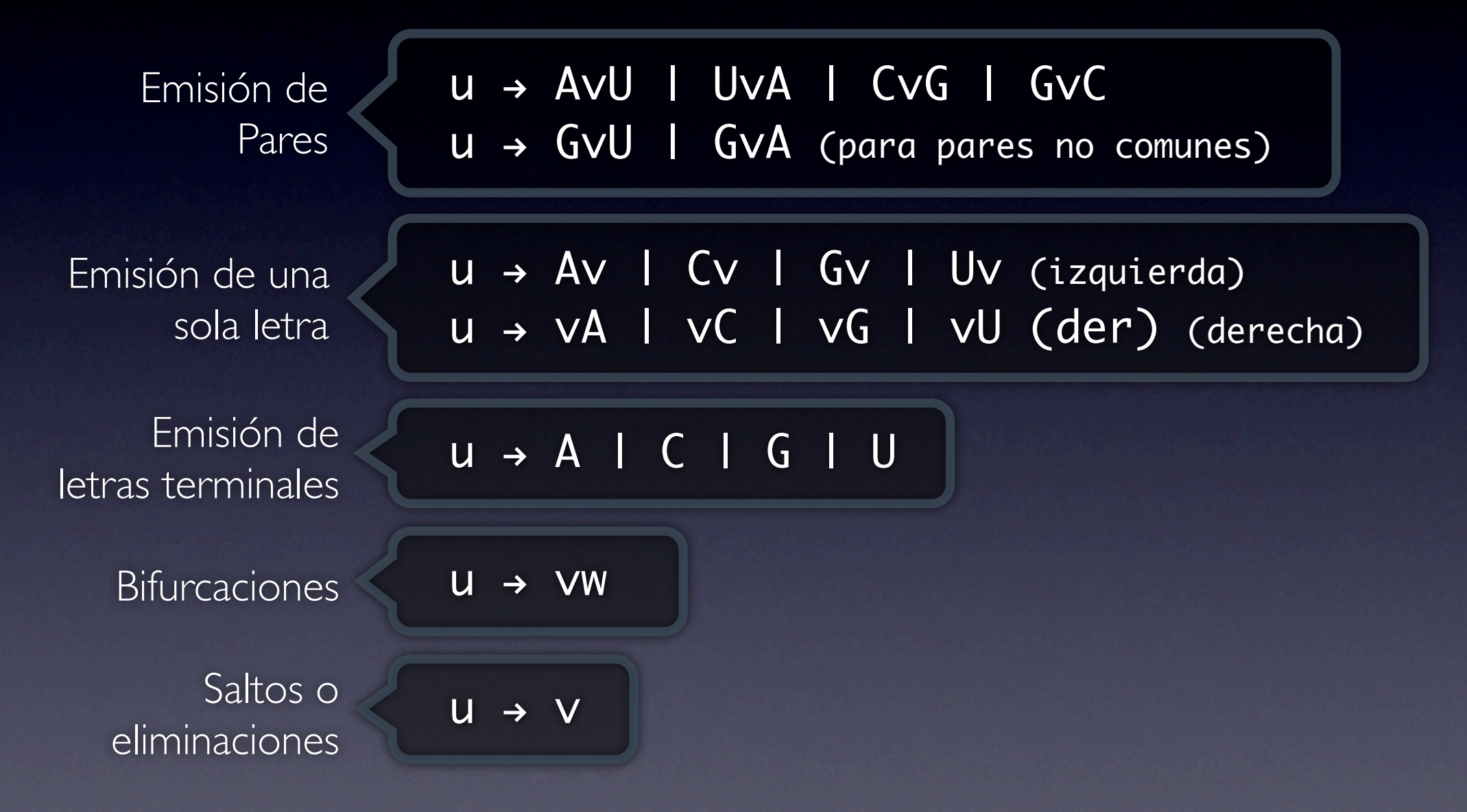

*Se puede ver que a diferencia de las HMM, las CFG pueden emitir simultáneamente pares de letras*

#### *Buscando genes mediante Gramáticas*

- ‣ Sin embargo, la CFG mostrada en las slides anteriores no es aplicable a secuencias de RNA que posean "Pseudoknots".
- ‣ Un "Pseudoknot" ocurre cuando los nucleotidos de un loop en la cadena de RNA se enlazan con nucleotidos que se encuentran en otras partes de la secuencia.

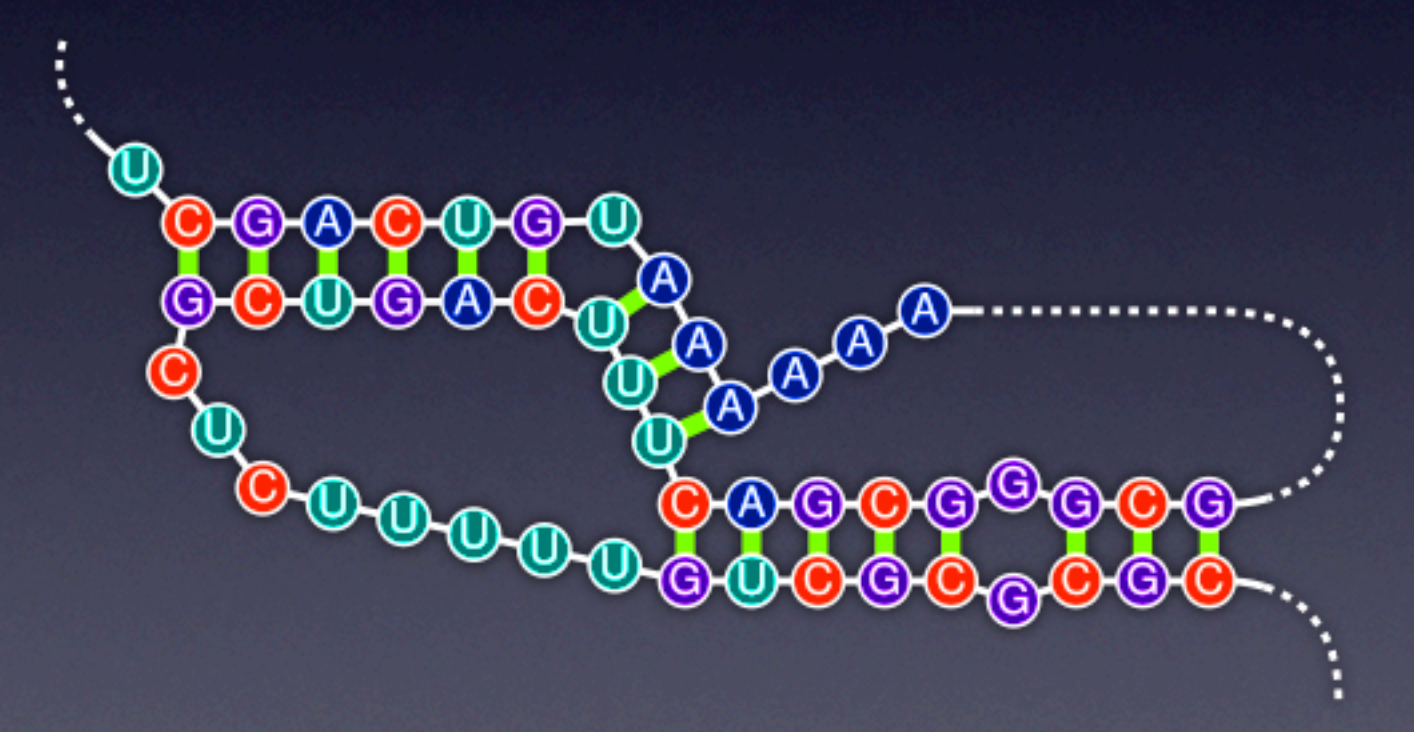

‣ Por ello es necesario para estas situaciones, utilizar gramáticas sensibles al contexto.

#### *Buscando genes mediante Gramáticas*

- ‣ Por ello es necesario para estas situaciones, utilizar gramáticas sensibles al contexto.
- ‣ PERO!, No se conocen algoritmos generales en tiempo polinomial para parsear gramáticas sensibles al contexto. Por lo que se transforma en una verdadera complicación resolver alguno de los problemas básicos. Por esta razón es necesario utilizar SCFG (Stochastic Context Free Grammar)

## SCFG~HMM

#### *Buscando genes mediante Gramáticas*

- ‣ Algunos alcances sobre las SCFG
	- ‣ La derivación de versiones más generales de SCFG, se realiza mediante métodos bastante similares al algoritmo de "forward propagation" para HMMs ("inside algorithm").
	- ‣ Para determinar el parse tree más probable de la gramática, se utiliza una versión de programación dinámica similar al algoritmo Viterbi para HMMs.
	- ‣ Las SCFG son entrenadas para determinar las probabilidades de las producciones. Posterior a esto se utilizan de manera similar a las HMMs.
	- ‣ Para el entrenamiento de las gramaticas se pueden utilizar los siguientes algoritmos de aprendizaje:
		- **‣ The EM Algorithm**
		- **‣ Gradient Descent and Viterbi Learning**

#### *Buscando genes mediante Gramáticas*

- ‣ Los tres problemas básicos para SCFG
	- ‣ Problema de asignación de puntaje: ¿Cuan probable es una secuencia dado un SCFG parametrizado? – **Algoritmo Inside**
	- ‣ Problema de entrenamiento: Dado un conjunto de secuencias, ¿Cómo estimamos los parámetros de un SCFG? – **Algoritmo EM**
	- ‣ Problema de alineamiento: : ¿Cual es el parsing mas probable de una secuencia a un SCFG parametrizado? – **Algoritmo CYK**

*También hay algoritmos que resuelven estos problemas con HMMs ¿Cuál es la equivalencia?*

#### *Equivalencia entre HMM y SCFG*

‣ Para la familia de problemas en predicción de genes se dan las siguientes equivalencias entre los algoritmos de los respectivos métodos.

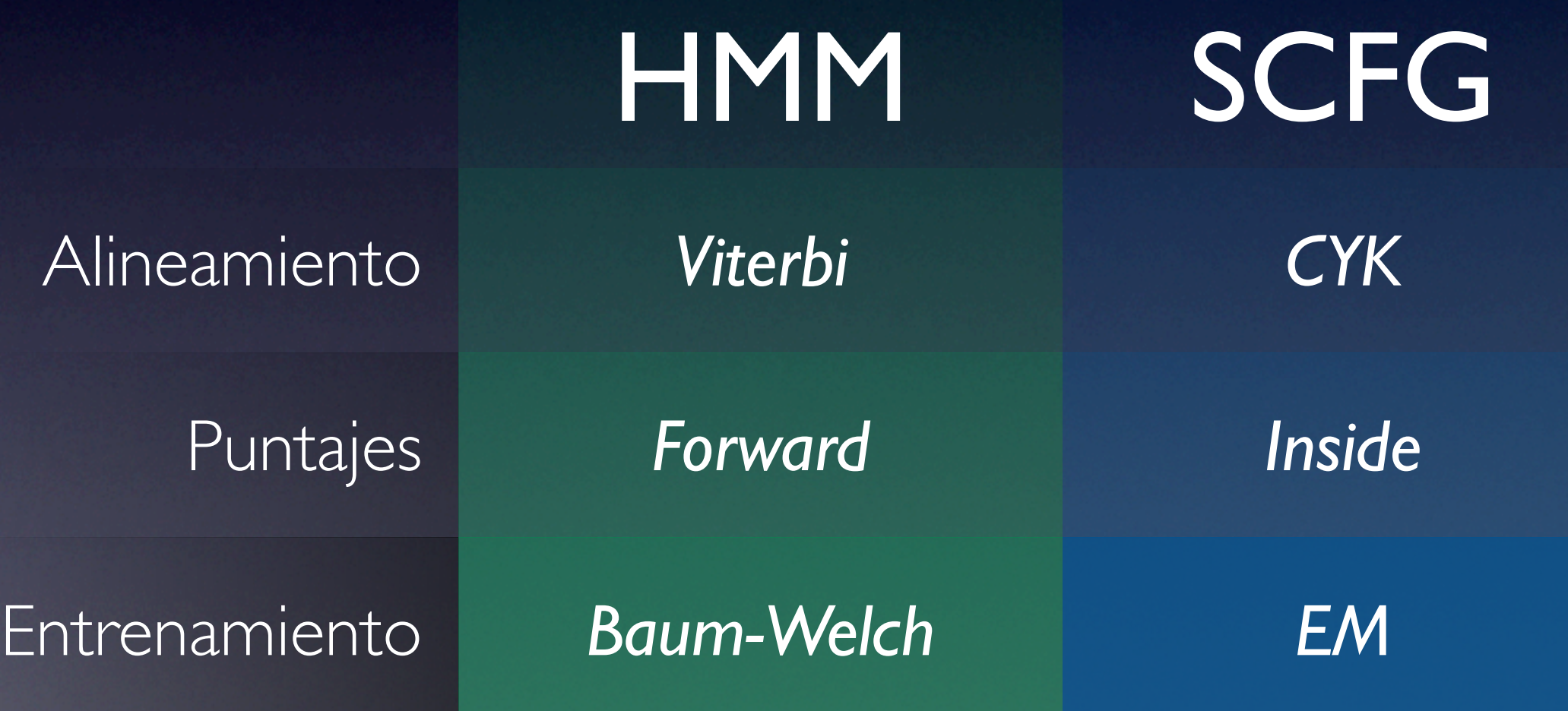

Tarea

### larea

#### *Prediciendo genes con GeneMark.HMM*

- ‣ Conseguir el Genoma de su procariota favorito de la tarea 1. http://cmr.jcvi.org/
	- ‣ Si no está disponible o no lo encuentra, usar algún otro genoma de su elección, por ejemplo el genoma de *Methanococcus jannaschii* de la tarea 2.
- ‣ Predecir genes que codifican proteínas en un trozo aleatorio de 100 kbp del genoma mediante GeneMark.HMM

http://exon.biology.gatech.edu/hmmchoice.html

- ‣ Utilice la versión para procariotas o eucariotas según corresponda
- ‣ Ajuste el parámetro "Species" a su organismo
- ‣ Seleccione la opción de traducir los genes encontrados en proteínas
- ‣ Elegir una de las secuencias de aminoácidos resultantes y hacer un ProteinBlast de esta.
	- ‣ El organismo donde está la proteína más cercana a la consulta ¿es cercano al del genoma original? Si son distintos ¿hay diferencias en la función de la proteína en los respectivos organismos?